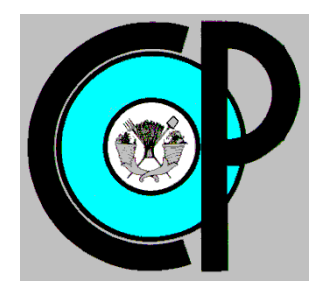

**COLEGIO DE POSTGRADUADOS**

**INSTITUCION DE ENSEÑANZA E INVESTIGACION EN CIENCIAS AGRÍCOLAS**

**CAMPUS MONTECILLO**

**POSTGRADO DE SOCIOECONOMÍA, ESTADÍSTICA E INFORMATICA**

**ESTADISTICA**

## **UNA EXPRESIÓN EXPLICITA PARA LA POTENCIA MEDIA DE PRUEBAS DE NO INFERIORIDAD PARA LA COMPARACIÓN DE PROPORCIONES**

EMMANUEL ANGUIANO MONDRAGÓN

T E S I S PRESENTADA COMO REQUISITO PARCIAL PARA OBTENER EL GRADO DE:

DOCTOR EN CIENCIAS

**MONTECILLO, TEXCOCO, EDO. DE MEXICO**

La presente tesis titulada: Una expresión explícita para la potencia media de pruebas de no inferioridad para la comparación de proporciones, realizada por el alumno: Emmanuel Anguiano Mondragón, bajo la dirección del Consejo Particular indicado ha sido aprobada por el mismo y aceptada como requisito parcial para obtener el grado de :

## **DOCTOR EN CIENCIAS**

## SOCIOECONOMÍA, ESTADÍSTICA E INFORMÁTICA **ESTADÍSTICA**

#### **CONSEJO PARTICULAR**

CONSEJERO: Dr. David A/Sotres Ramos ASESOR: Dr. Gilberto Rendon Sánchez ASESOR: Dr. Félix Almendra Arao ASESOR: Dra. Martha E. Raminez Guzmán  $\mathcal I$  $\bullet$  $n<sup>1</sup>$  $\overline{\mathcal{C}}$ ASESOR: Dr. Gustavo Ramírez Valverde

## **Una expresión explícita para la potencia media de pruebas de no inferioridad para la comparación de proporciones**

Emmanuel Anguiano Mondragón, Dr.

Colegio de Postgraduados, 2013

Las pruebas de no-inferioridad para comparar proporciones son frecuentemente empleadas en los ensayos clínicos con el objeto de verificar si hay evidencia muestral de que un tratamiento nuevo no es significativamente inferior en eficacia al tratamiento estándar, donde el tratamiento nuevo presenta algunas ventajas sobre el tratamiento estándar como por ejemplo: tener menos efectos secundarios, ser más barato o ser más fácil de aplicar.

Un buen número de pruebas de no-inferioridad se han reportado en la literatura. Desafortunadamente, las comparaciones de las pruebas de no inferioridad reportadas hasta ahora son insatisfactorias pues se han realizado utilizando simulaciones o aproximaciones gruesas. Utilizando el concepto de "potencia media", Martín-Andrés y Silva-Mato [20] desarrollaron un método nuevo para comparar las potencias de pruebas exactas de superioridad para la diferencia de proporciones. En este trabajo, este método se ha extendido para la comparación de potencias de pruebas exactas de noinferioridad. Para ilustrar la aplicación de este método, hemos comparado dos pruebas exactas de no-inferioridad comúnmente usadas en la práctica para comparar proporciones: la prueba de Razón de Verosimilitudes (RV) y la prueba de Farrington-Manning (FM). Se obtiene como conclusión que, basados en este método, la prueba RV tiene mayor potencia media que la prueba FM.

Palabras clave: pruebas de no-inferioridad, potencia, potencia media, tamaño de prueba.

## **An explicit expression for the mean power of non-inferiority tests for the comparison of proportions.**

Emmanuel Anguiano Mondragón, Dr.

Colegio de Postgraduados, 2013

Noninferiority tests for comparing two proportions are frequently used in practical applications, for instance in the important field of clinical trials. The objective is to verify, based on sample data, that a new treatment with few side effects, or low cost, or easier to use, is not significantly inferior in efficacy to the standard treatment. There are several noninferiority tests for comparing two proportions reported in the literature. Unfortunately, the reported comparisons of powers of noninferiority tests are based on simulations or gross approximations. By using the concept of "mean power", Martin-Andres and Silva-Mato [20] developed a new method to compare the powers of superiority tests for the difference of proportions. In the present work, this method is extended to the comparison of powers of noninferiority exact tests. To illustrate this new method we have compared two popular noninferiority exact tests for the difference of proportions: the Likelihood Ratio test (LR) and the Farrington-Manning test (FM). Based on the methodology developed in this work, we have obtained the conclusion that the LR test has greater mean power than the FM test.

Key words: non-inferiority tests, power, mean power, test size.

**A mi esposa.** Por su apoyo, comprensión, cariño y motivación.

**A mi hijo.** Una bendición más que me ha regalado la vida.

**A mis padres.** Por todo el apoyo y motivación que siempre me han brindado.

**A mis hermanos.** Por su apoyo y palabras de aliento.

A mis maestros, amigos y todas las personas del Colegio de Postgraduados que tengo la fortuna de conocer y que me motivaron para concluir este gran proyecto.

## **Agradecimientos**

Al Consejo Nacional de Ciencia y Tecnología por el apoyo económico que me ofreció.

Al Doctor David Antonio Sotres Ramos, por todo el apoyo que me brindó y por su paciencia.

Al Doctor Félix Almendra Arao por sus invaluables contribuciones, tiempo, dedicación, paciencia y apoyo, así como su valiosa dirección en la elaboración de este trabajo.

A los miembros de mi consejo particular: Doctora Martha E. Ramírez Guzmán, Doctor Gilberto Rendon Sánchez y Doctor Gustavo Ramírez Valverde, por su apoyo y tiempo dedicado para la culminación de este trabajo.

A Isabel y Carmen por su invaluable ayuda, esfuerzo y tiempo dedicado.

A mis profesores del Colpos, por compartir su conocimiento conmigo, y por todas las enseñanzas no académicas que recibí de su parte.

A todos los amigos que hice en el Colpos, por su amistad, apoyo y palabras de aliento en momentos difíciles.

Al Colegio de Postgraduados por la oportunidad de conquistar una meta más en mi vida.

# **Índice general**

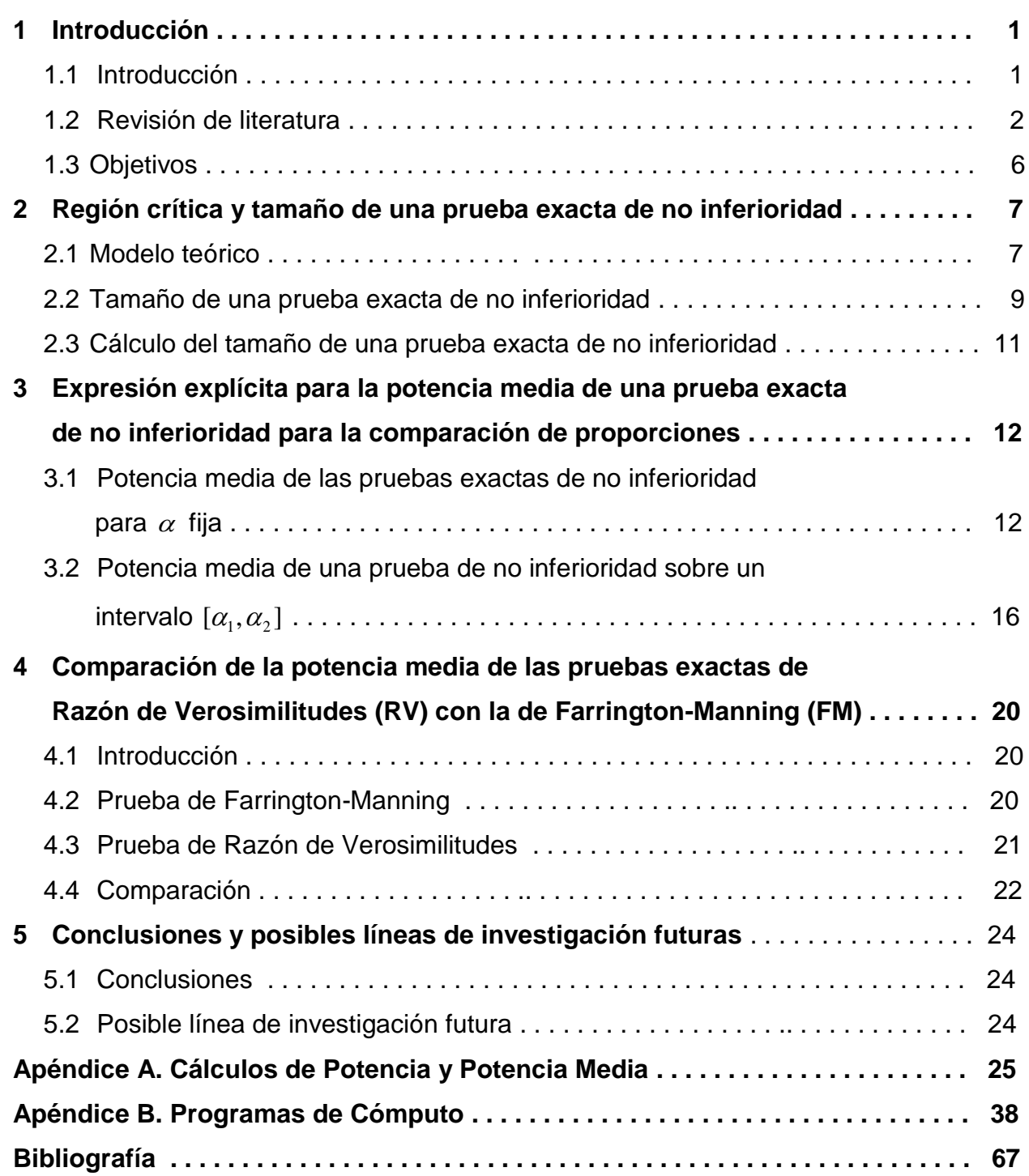

## **Capítulo 1 Introducción**

### **1.1Introducción**

En investigaciones de diferente naturaleza: agropecuarias, médicas, clínicas, sociales, etc., las pruebas estadísticas de no-inferioridad para comparar proporciones son empleadas con frecuencia. Específicamente en el desarrollo de nuevos medicamentos en áreas terapéuticas donde ya existen tratamientos probadamente eficaces, los ensayos clínicos de no-inferioridad han resultado de gran utilidad. Es importante señalar que en esta situación la formulación de la hipótesis de superioridad no es aplicable, ver por ejemplo Blackwelder [7]. En un ensayo clínico de no-inferioridad se compara la eficacia de un tratamiento activo probadamente eficaz (tratamiento control) contra un tratamiento nuevo. El objetivo es probar que la eficacia del tratamiento nuevo no es inaceptablemente peor que el tratamiento control por un margen pequeño y predeterminado. Cuando el tratamiento nuevo usualmente tiene otros aspectos benéficos como la reducción en severidad de los efectos secundarios, facilidad de administración o menor costo. Por ejemplo en los ensayos clínicos oncológicos, es usual comparar un tratamiento nuevo con menores efectos secundarios contra un tratamiento estándar probadamente eficaz, y lo que se desea probar es que el tratamiento nuevo no es sustancialmente inferior en eficacia que el tratamiento estándar. Las guías internacionales para el diseño y realización de ensayos clínicos como la ICH-E9 [14] establecen consideraciones estadísticas importantes para este tipo de estudios de no-inferioridad.

Más allá del contexto clínico, en general, este tipo de pruebas de no inferioridad pueden emplearse cuando se desea evaluar la efectividad de dos tratamientos, entendiendo por tratamiento, de aquí en adelante, la aplicación de un proceso, un método o un medicamento, por ejemplo: un tratamiento para la rehabilitación de personas con ciertos traumas físicos; un método de capacitación para aumentar la productividad de los obreros de una planta manufacturera; la aplicación de un fármaco para tratar cierta enfermedad; el proceso para blanquear hojas de papel reciclado, etc.

En este contexto, se tienen dos muestras independientes de tamaños  $n_1$  y  $n_2$  a las cuáles se les aplica alguno de los dos tratamientos y se registra el número de éxitos,  $\,x_{\text{\tiny{1}}}$ y 2 *x* respectivamente, obtenidos en cada muestra. Es decir, se tienen dos variables aleatorias binomiales e independientes, con parámetros  $(n_i, p_i)$ , para  $i = 1,2$ , donde  $p_i$ es la probabilidad de éxito de cada tratamiento.

Cuando el tratamiento nuevo implica ahorros en tiempo o económicos, o es más fácil de aplicar que el tratamiento estándar, y el interés al comparar las dos proporciones es el de demostrar que la proporción de éxitos obtenidos con el nuevo tratamiento (proporción a comparar  $(p_z)$ ) no es inaceptablemente menor que la proporción de éxitos obtenida con el tratamiento estándar (proporción de referencia  $\left( p_{_{1}}\right)$ ). Estas pruebas reciben el nombre de pruebas de no inferioridad.

El principal objetivo de este trabajo es desarrollar una extensión del método desarrollado por Martín-Andrés y Silva-Mato [20], con el objeto de obtener una expresión explícita para la potencia media de pruebas de no inferioridad para la diferencia de proporciones, es decir, para contrastar las hipótesis:

$$
H_o: p_2 \le p_1 - d_0 \text{ vs } H_a: p_2 > p_1 - d_0 \tag{1}
$$

donde  $\,d_{\rm o}\,$  es el margen de no inferioridad, el cuál es una constante positiva y pequeña.

El tener una expresión explícita como la que se menciona arriba permite realizar una comparación, en términos de las potencias medias, de pruebas de no inferioridad exactas.

#### **1.2 Revisión de literatura**

Varios trabajos han examinado la utilidad de las pruebas de superioridad y de no inferioridad para comparar dos proporciones, por ejemplo Martín-Andrés y Silva-Mato [20]; Röhmel y Mansmann [23]; Chan [10]; Martín-Andrés y Herranz-Tejedor [17,18]; Skipka, Munk y Freitag [25]; Munk, Skipka y Stratmann [21]; Röhmel [22]; Li y Chuang-Stein [16]; Almendra-Arao [2,4]; Almendra-Arao y Sotres-Ramos [1]; Sotres-Ramos et. al. [27,28], entre otros.

Martín-Andrés y Silva-Mato [20] realizaron un análisis para nueve pruebas exactas para hipótesis de superioridad y de equivalencia con base en la diferencia de

proporciones. En su análisis no incluyeron las pruebas de razón de verosimilitudes y de Farrington-Manning.

Dichos autores desarrollaron una expresión cerrada para el cálculo de la potencia para hipótesis de superioridad, sin embargo, mencionan que al utilizar pruebas exactas no es posible utilizar esa fórmula, ya que las pruebas exactas no son comparables con base en su tamaño, por lo que no es conveniente compararlas con base en su potencia. Debido a lo anterior, obtuvieron una expresión para calcular lo que denominaron potencia media, la cual se basa en la fórmula de la potencia, pero es calculada para ciertos intervalos de los tamaños de prueba. Su conclusión fue que la mejor prueba, tanto para superioridad como para equivalencia, es la prueba de Barnard.

El principal objetivo de la presente tesis es extender el trabajo para pruebas de superioridad desarrollado por Martín-Andrés y Silva-Mato [20], y así obtener una expresión explícita de la potencia media pero ahora para las pruebas de no inferioridad y, además, como consecuencia de ello, construir un método que permita realizar la comparación de pruebas exactas de no inferioridad.

Berger [6] comparó seis pruebas exactas para hipótesis de superioridad. No consideró las pruebas de razón de verosimilitudes ni la de Farrington-Manning. Realizó la comparación de las pruebas con base en el tamaño de cada una de ellas. El tamaño de cada prueba lo calculó obteniendo el máximo de la función potencia evaluada en todos los puntos muestrales que se encuentran en la región crítica, considerando que la probabilidad de éxito en cada una de las dos muestras (la muestra de referencia y la muestra a comparar) es la misma. Posteriormente, evalúa la potencia de cada prueba comparando el valor de la función potencia de cada una de ellas, primero considera el caso en el que la probabilidad de éxito en cada muestra es la misma. Después compara la función potencia cuando la probabilidad de éxito en la primera muestra es menor que la probabilidad de éxito de la segunda muestra, considerando tres tamaños muestrales: 20, 50 y 100. Esta última comparación la realiza para pruebas balanceadas y no balanceadas. Compara las regiones críticas de cada prueba para determinar cuál de ellas es la más potente, cuando no puede realizar directamente esa comparación, calcula la función potencia en una malla de 5050 puntos, para distintos valores de las proporciones de éxito en cada muestra. Considera la proporción de puntos en los que

una prueba tiene una función potencia mayor que otra, como una aproximación a la diferencia de potencias existente entre las pruebas. Concluye que la prueba de Boschloo modificada es la prueba más potente de las seis pruebas que comparó. Sin embargo, menciona que la prueba de Boschloo y la prueba de Suissa Shuster modificada son alternativas a la prueba de Boschloo modificada.

Martín-Andrés et. al. [19], comparó 13 pruebas para hipótesis de superioridad y de equivalencia, para la diferencia de proporciones. Estos autores no incluyeron las pruebas de Farrington-Manning ni la de razón de verosimilitudes. La comparación la realizaron con base en la potencia media, desarrollada por Martín-Andrés y Silva-Mato [20]. Concluyeron que la mejor prueba, tanto en hipótesis de superioridad como de equivalencia, es una versión modificada de la prueba de Fisher, ya que esta versión ofrece ventajas en el tiempo de cómputo y las potencias medias calculadas para ésta son cercanas a las obtenidas por la prueba de Barnard.

Skipka, Munk y Freitag [25] compararon cuatro pruebas exactas de no inferioridad: la prueba de Barnard, la prueba  $\pi_{\tiny local}$  propuesta por Röhmel y Mansmann [24], la prueba de Farrington y Manning (esta prueba, en su versión exacta, es denominada frecuentemente prueba de Chan) y la prueba de razón de verosimilitudes. La comparación de las cuatro pruebas la realizaron con base en la potencia, el tamaño y el tiempo de cómputo. El tamaño de cada prueba lo calcularon obteniendo el máximo de la función potencia evaluada en los puntos en los que la proporción de éxitos en la muestra a comparar es igual a la suma de la proporción de éxitos en la muestra de referencia y el margen de no inferioridad, es decir, de la misma forma que Chan [9]. Concluyeron que las pruebas con mejor tamaño son la de Barnard y la de razón de verosimilitudes, mientras que esta última tiene mayor potencia.

Munk, Skipka y Stratmann [21] compararon cuatro pruebas exactas para hipótesis de no inferioridad, tanto para razón de proporciones como para razón de momios. Las pruebas que utilizaron en el caso de razón de proporciones son: la prueba  $\pi_{\textit{local}}$ , la prueba de Farrington y Manning y la prueba de razón de verosimilitudes. Mientras que en el caso de razón de momios utilizaron la prueba  $\pi_{\textit{local}}$ , la prueba de razón de verosimilitudes y una modificación de la prueba de Fisher. La comparación la realizaron basándose en la potencia de cada prueba, la cual calculan como el valor de

la función potencia de cada una de éstas. Concluyen que, en general, la mejor prueba es la de razón de verosimilitudes, aunque las diferencias con respecto a las otras pruebas son pequeñas.

Li y Chuang-Stein [16] evaluaron intervalos de confianza para dos pruebas asintóticas para hipótesis de no inferioridad, basándose en la prueba de Blackwelder [7], empleando la corrección por continuidad de Hauck-Anderson. Estimaron el tamaño de cada prueba mediante simulación. Concluyeron que la mejor prueba es la que incluye la corrección por continuidad de Hauck-Anderson.

Almendra-Arao [2] evaluó la ejecución de los mismos métodos que evaluaron Li y Chuang-Stein, pero no estimó los errores tipo I mediante simulación sino que los calculó de manera exacta. Los resultados obtenidos son diferentes a los obtenidos por Li y Chuang-Stein.

Almendra-Arao y Sotres-Ramos [1] realizaron la comparación de las pruebas asintóticas de no inferioridad de Blackwelder, Farrington-Manning, Böhning-Viwatwongkasen y la razón de verosimilitudes, empleando cinco correcciones por continuidad, y diferentes variantes de estas pruebas con base en sus niveles de significancia y potencias. La potencia la calcularon en cada punto de una malla regular del espacio paramétrico. Concluyeron que las pruebas que tiene mejor tamaño y potencia son la de Farrington-Manning y una variante de ésta. Recomiendan que en la práctica se utilice la prueba de Farrington-Manning.

Kawasaki et al.[15] compararon seis pruebas asintóticas para hipótesis de no inferioridad. La comparación la realizaron basándose en el tamaño de prueba y la potencia. El cálculo del tamaño de prueba y de la potencia la realizaron mediante simulación. Concluyeron que la prueba de Farrington-Manning presenta tamaños reales cercanos a los nominales cuando la proporción poblacional es un valor extremo, pero observaron que la potencia de esta prueba es baja. Propusieron una prueba, la cual denominaron como  $Z_{cv}$  y concluyeron que de las pruebas que compararon, es la que tiene mejor comportamiento en cuanto al tamaño y potencia, con la ventaja de que no requiere cálculos complicados.

#### **1.3 Objetivos**

En la literatura existen gran cantidad de pruebas estadísticas para contrastar la hipótesis de no inferioridad para proporciones. Sin embargo no existen estudios que, de manera contundente, nos indiquen cuál de estas pruebas es la mejor para este tipo de hipótesis. Se han realizado algunas comparaciones de estas pruebas, empleando distintos métodos, tales como la comparación con base en el tamaño de la prueba o con base en la potencia de la prueba. Las comparaciones de potencia que se han realizado hasta el momento son insatisfactorias, debido a que estas comparaciones se han efectuado, con base en simulaciones o comparando la función potencia en solamente unos cuantos puntos del espacio alterno, lo cual ha motivado la realización del presente trabajo. En la presente investigación se plantean los siguientes objetivos específicos:

Obtener una expresión explícita de la potencia media, sobre todo el espacio alterno, para pruebas de no inferioridad exactas para la diferencia de proporciones.

Con base en la expresión anterior obtener una expresión para la potencia media en un intervalo de niveles de significancia nominales.

Ilustrar la aplicación del método desarrollado en el presente trabajo, ver el objetivo 1, comparando la potencia media de las pruebas exactas de Razón de Verosimilitudes (RV) con la de Farrington-Manning (FM), mediante un programa de cómputo escrito por el autor en FORTRAN 2003.

## **Capítulo 2**

## **Región crítica y tamaño de una prueba exacta de no inferioridad**

#### **2.1 Modelo teórico**

Como se mencionó en el capítulo anterior, el objetivo principal de este trabajo es obtener una expresión explícita de la potencia media para pruebas de no inferioridad. En esta sección se presentan algunos resultados conocidos y estándar que sirven como base para el desarrollo de esta investigación.

Suponemos que las observaciones provienen de dos muestras independientes con distribución de probabilidad Bernoulli, esto es  $\{X_{11}, X_{12},...,X_{1n_i}\}$  es una muestra aleatoria con distribución de probabilidad Bernoulli con probabilidad de éxito  $p_1$ , la cual corresponde al tratamiento estándar o de referencia, además, las observaciones correspondientes al tratamiento a comparar o nuevo  $\{ {X}_{21}, {X}_{22},...,{X}_{2n_2}\}$  provienen de otra muestra aleatoria con distribución de probabilidad Bernoulli con probabilidad de éxito  $p_{2}$ .

De esta forma,  $X_1 = \sum_{j=1}^{n_1}$ 1  $1 - \sum_{1}$ *n j*  $X_{1}$  =  $\sum X_{1j}$  representa el número de éxitos obtenidos al aplicar el tratamiento estándar o de referencia, los parámetros de esta variable aleatoria binomial son  $(n_1, p_1)$ , y  $X_2 = \sum_{j=1}^{n_2}$ 1  $2 - \sum_{1}$ *n j*  $X_{2}$  =  $\sum X_{2j}$  representa el número de éxitos obtenidos al aplicar el tratamiento nuevo, los parámetros de esta variable aleatoria binomial son  $\left( n_{_2}, p_{_2} \right)$ .

El espacio muestral es  $\mathcal{X} = \{(x_1, x_2) \in \{0, \ldots, n_1\} \times \{0, \ldots, n_2\}\}$  y el espacio paramétrico puede representarse mediante  $\Theta$  =  $\left\langle\!\left(p_1,p_2\right) \!\in\! [0,\!1]^2\right\rangle$  .

La función de verosimilitud conjunta es

$$
L(p_1, p_2; x_1, x_2) = {n_1 \choose x_1} p_1^{x_1} (1-p_1)^{n_1-x_1} {n_2 \choose x_2} p_2^{x_2} (1-p_2)^{n_2-x_2}
$$

Si consideramos que *T* es un estadístico de prueba para contrastar las hipótesis en (1), entonces la función potencia asociada a este estadístico es

$$
\beta_T(p_1, p_2) = \sum_{(x_1, x_2) \in R_T(\alpha)} L(p_1, p_2; x_1, x_2)
$$

donde  $R_T(\alpha)$  denota la región crítica correspondiente con un nivel de significancia nominal  $\alpha$  fijado de antemano.

Además, denotemos mediante  $\Theta_0$  y  $\Theta_1$  a los espacios nulo y su complemento, respectivamente, es decir  $\Theta_1 = \Theta - \Theta_0$ . En la figura 1 se muestra el espacio paramétrico para la hipótesis de no inferioridad.

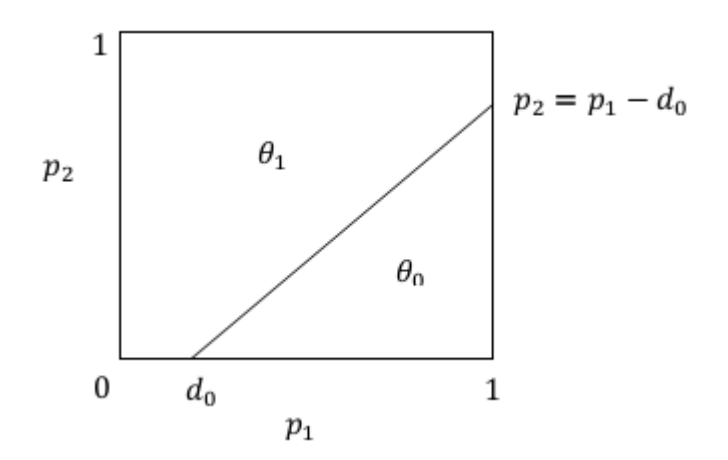

Figura 1. Espacio paramétrico para pruebas de no inferioridad

El tamaño de la prueba T es:

$$
\sup_{(p_1,p_2)\in\Theta_0}\beta_T(p_1,p_2)
$$

A continuación presentamos una definición que será de utilidad en el resto del trabajo:

Definición. Una prueba estadística para las hipótesis en (1) con región crítica *RT* cumple la condición de convexidad de Barnard si satisface las dos propiedades siguientes:

1. 
$$
(x_1, x_2) \in R_T \implies (x_1 - 1, x_2) \in R_T \forall 1 \le x_1 \le n_1, 0 \le x_2 \le n_2
$$

2. 
$$
(x_1, x_2) \in R_T \implies (x_1, x_2 + 1) \in R_T \forall 0 \le x_1 \le n_2, 0 \le x_2 \le n_2 - 1
$$

Röhmel y Mansmann [24] demostraron que si una prueba exacta cumple con la condición de convexidad de Barnard, entonces, no es necesario calcular el supremo en

todo el espacio nulo  $(\Theta_{_0})$ , sino que es suficiente con calcular el máximo en  $\Theta_0^*$  =  $\{(p_1,p_2)$  $\in$   $\Theta$  :  $p_1$  –  $p_2$  =  $d_0\}$ , por lo que el nivel de significancia real de una prueba  $\emph{T}$ considerando las hipótesis en (1) se pueden calcular con base en:

$$
\alpha^* = \max_{p_2 = p_1 - d_0} \sum_{p_1 \in \left[d_0, \frac{1 + d_0}{2}\right]} \sum_{x_1 = 0}^{n_1} \sum_{x_2 = 0}^{n_2} {n_1 \choose x_1} p_1^{x_1} (1 - p_1)^{n_1 - x_1} {n_2 \choose x_2} p_2^{x_2} (1 - p_2)^{n_2 - x_2} I_{[(x_1, x_2) \in R_T(\alpha)]}
$$
(2)

Como se verá en el siguiente capítulo, el cálculo de la potencia depende del tamaño de la prueba, por lo que la definición anterior es muy importante para disminuir el tiempo de cómputo necesario para obtener la potencia de un estadístico de prueba.

### **2.2 Tamaño de una prueba exacta de no inferioridad**

En esta sección se utiliza la prueba de Blackwelder corregida, en su versión exacta, con el objetivo de ilustrar el cálculo del nivel de significancia real para pruebas exactas de no inferioridad. La prueba de Blackwelder corregida para hipótesis de no inferioridad es:

$$
T_1 = \frac{\hat{p}_1 - \hat{p}_2 - d_0}{\sqrt{\frac{\tilde{p}_1(1 - \tilde{p}_1)}{n_1} + \frac{\tilde{p}_2(1 - \tilde{p}_2)}{n_2}}}
$$

donde *i*  $i = \frac{A_i}{n_i}$  $\hat{p}_i = \frac{X_i}{\cdot}$ 2  $\tilde{p}_{i} = \frac{X_{i}+1}{\sqrt{2}}$  $\ddot{}$  $=\frac{X_i +$ *i*  $i = \frac{\Delta_i}{n_i}$  $\widetilde{p}_i = \frac{X_i + 1}{X_i + 2}$ . Se dice que está prueba es corregida debido al uso de  $\widetilde{p}_i$ ,

en lugar de  $\vert \hat{p}_i \vert$ , en la estimación del error estándar.

La principal diferencia que existe entre una prueba exacta y su versión asintótica es la forma en que se obtiene su región crítica, ya que la región crítica de una prueba asintótica está determinada por la distribución de probabilidad asintótica del estadístico de prueba, pero en el caso de pruebas exactas, la región crítica es:

$$
R_T(\alpha) = \{(x_1, x_2) \in \{0, \dots, n_1\} \times \{0, \dots, n_2\} : T_1(x_1, x_2) \le T_1(x_1^*, x_2^*)\}
$$

donde el punto  $(x_1^*, x_2^*)$ 2 \*  $\left(x_{1}^{*},x_{2}^{*}\right)$  se obtiene de la siguiente expresión:

$$
T(x_1^*, x_2^*) = \max \left\{ T(a, b) : \sup_{(p_1, p_2) \in \Theta_0} \left\{ \sum_{T(x_1, x_2) \le T(a, b)} L(p_1, p_2; x_1, x_2) \right\} \le \alpha \right\}
$$

De esta forma, con base en la región crítica de la prueba se determina un nivel de significancia real que será menor o igual que el nivel de significancia nominal, esto es, se determina  $\alpha^* \leq \alpha$ .

El cálculo del tamaño real de una prueba exacta consiste en un proceso iterativo. Considere como ejemplo la prueba de Blackwelder corregida. Tomando un valor nominal  $\alpha$ , el proceso para calcular su nivel de significancia real,  $\alpha^*$ , se describe en los siguientes párrafos.

Se calcula  $T_1$  para todos los puntos del espacio muestral y se ordenan de menor a mayor.

El primer punto, o primeros puntos en caso de empates, de la región crítica se forma con el punto, o puntos, del espacio muestral que generaron el  $T_{\rm 1}$  más  $\,$ pequeño.

Con la región crítica formada en el paso 2, se calcula el nivel de significancia real en base a (2).

Si el tamaño de la prueba  $\alpha^*$  es menor que el valor nominal objetivo  $\alpha$ , se añade a la región crítica el punto, o puntos, que produjo el segundo  $T_1$  más pequeño, con esta nueva región crítica se calcula, nuevamente, el tamaño de prueba en base a (2).

Se continua con este proceso iterativo, es decir, añadiendo puntos a la región crítica hasta que el tamaño de prueba,  $\alpha^*$ , sea lo más cercano al valor objetivo  $\alpha$ , pero sin sobrepasarlo.

La región crítica será aquella región para la que el valor del nivel de significancia real  $\alpha^*$  sea lo más cercano al valor objetivo  $\alpha$  sin sobrepasarlo, es decir, si  $R_{\tau_i}$ produce un  $\alpha *_{i} > \alpha$ , entonces, la región crítica final será  $R_{\tau_{i-1}}$ , la que se formó en el paso previo, y el nivel de significancia real será  $\alpha *_{_{l-1}}$ , el que se obtuvo empleando (2) y  $\log$  puntos contenidos en  $R_{Ti-1}$ .

Para calcular la potencia y la potencia media de las pruebas que se comparan en este trabajo (Farrington-Manning y Razón de Verosimilitudes) se utilizó un proceso similar al descrito en párrafos anteriores, con la excepción de que la prueba de Razón de Verosimilitudes utiliza un criterio de ordenación distinto, este proceso se muestra en el capítulo 4.

#### **2.3 Cálculo del tamaño de una prueba exacta de no inferioridad**

Como se muestra en la sección anterior, el proceso para calcular el nivel de significancia real de una prueba exacta requiere de mucho tiempo de cómputo, ya que en la se requiere de un proceso iterativo para realizar dicho cálculo.

Para ilustrar la diferencia que existe en el cálculo del tamaño real entre una prueba asintótica y su versión exacta, se muestra el siguiente cuadro, en el cuál se muestra el tamaño real de la prueba de Farrington-Manning de no inferioridad, tanto en su versión asintótica como exacta, y el tiempo, en segundos, que se requirió para dicho cálculo, se utilizó un nivel nominal  $\alpha = 0.01$ , márgenes de no inferioridad de  $d_0 = 0.05, 0.15$ y tamaños de muestra  $n = n_1 = n_2 = 50$ . Todos los cálculos se realizaron en la misma pc.

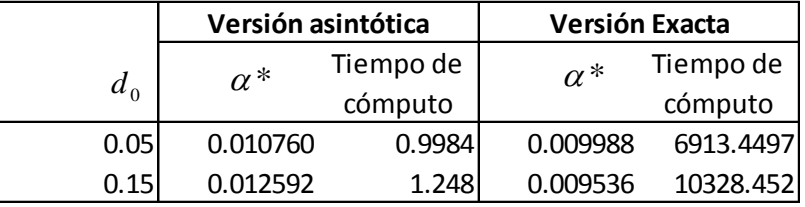

En el cuadro anterior se puede observar que el tiempo necesario para calcular el tamaño real de una prueba exacta de no inferioridad es mucho mayor que en el caso de una prueba asintótica de no inferioridad.

## **Capítulo 3**

## **Expresión explícita para la potencia media de una prueba exacta de no inferioridad para la comparación de proporciones**

#### **3.1Potencia media de las pruebas exactas de no inferioridad para fija**

Al igual que Martín-Andrés y Silva-Mato [20], consideraremos que los valores para los parámetros  $p_i$  son igualmente probables sobre  $\Theta_1$ , por lo cual tomamos una distribución uniforme para ellos sobre $\ket{\Theta_1}$  con densidad, digamos c, es decir

$$
c \iint\limits_{\Theta_1} dp_1 dp_2 = 1
$$

donde  $\Theta_{1}$  es el espacio paramétrico bajo  $\,H_{1}$  en (1).

De esta forma, la densidad conjunta de  $p_1$  y  $p_2$  es:

$$
c = \frac{2}{1 + 2d_0 - d_0^2}
$$

Notemos que para el caso  $d_0 = 0$ , obtenemos que la densidad conjunta de  $p_1$  y  $p_2$  sobre  $\Theta_1$  es igual a  $c=2$ , lo cual coincide con lo obtenido por Martín-Andrés y Silva-Mato [20].

Dados un nivel de significancia nominal  $\alpha$  y una prueba T, denotaremos mediante  $P_{\scriptscriptstyle T}(\alpha)$  a la potencia media sobre el espacio alterno  $(\Theta_{_1})$ , es decir

$$
P_T(\alpha) = \frac{2}{1 + 2d_0 - d_0^2} \iint_{(p_1, p_2) \in \Theta_1} \beta_T(p_1, p_2) dp_1 dp_2
$$

Por lo tanto,

$$
P_T(\alpha) = \frac{2}{1+2d_0 - d_0^2} \left( \int_{1-d_0}^1 \int_0^1 \beta_T (p_1, p_2) dp_1 dp_2 + \int_0^{1-d_0} \int_0^{p_2+d_0} \beta_T (p_1, p_2) dp_1 dp_2 \right)
$$

En este trabajo, se utilizará la siguiente notación:

a) 
$$
B(a,b) = \int_{0}^{1} y^{a-1} (1-y)^{b-1} dy; a > 0, b > 0, 0 < y < 1
$$

b) 
$$
B_x(a,b) = \int_0^x y^{a-1}(1-y)^{b-1} dy; a > 0, b > 0, 0 < y < 1
$$
  
c)  $I_x(a,b) = B_x(b,a)/B(b,a)$ 

Es bien conocido que las funciones (a)-(c) tienen las siguientes propiedades, ver por ejemplo Hogg and Craig [13].

d) 
$$
B(a,b) = B(b,a) = \frac{\Gamma(a)\Gamma(b)}{\Gamma(a+b)}
$$
  
\ne)  $I_x(a,b) = 1 - I_{1-x}(b,a)$   
\nf)  $I_x(a,1) = x^a$   
\ng)  $I_x(1,b) = 1 - (1-x)^b$   
\nh)  $I_x(a, n-a+1) = \sum_{j=a}^{n} {n \choose j} x^j (1-x)^{n-j}; a \in Z$   
\ni)  ${n \choose x} = \frac{1}{n+1} \frac{1}{B(x+1, n-x+1)}$ 

Considerando la siguiente notación,

$$
P_1(\alpha) = \int_{1-d_0}^{1} \int_{0}^{1} \beta_T(p_1, p_2) dp_1 dp_2 \ \mathbf{y} \ P_2(\alpha) = \int_{0}^{1-d_0} \int_{0}^{p_2+d_0} \beta_T(p_1, p_2) dp_1 dp_2 \ ,
$$

Es claro que,

$$
P_T(\alpha) = \frac{2}{1 + 2d_0 - d_0^2} [P_1(\alpha) + P_2(\alpha)]
$$

Usando las formulas (a)-(i) de arriba, obtenemos  $P_1(\alpha)$  de la siguiente manera

$$
P_{1}(\alpha) = \sum_{(x_{1},x_{2}) \in R_{T}(\alpha)} \int_{1-\frac{1}{d_{0}}}^{1} \int_{0}^{1} {n_{2} \choose x_{2}} p_{2}^{x_{2}} (1-p_{2})^{n_{2}-x_{2}} {n_{1} \choose x_{1}} p_{1}^{x_{1}} (1-p_{1})^{n_{1}-x_{1}} dp_{1} dp_{2}
$$
  
\n
$$
= \sum_{(x_{1},x_{2}) \in R_{T}(\alpha)} {n_{1} \choose x_{1}} \int_{0}^{1} p_{1}^{x_{1}} (1-p_{1})^{n_{1}-x_{1}} dp_{1} {n_{2} \choose x_{2}} \int_{1-d_{0}}^{1} p_{2}^{x_{2}} (1-p_{2})^{n_{2}-x_{2}} dp_{2}
$$
  
\n
$$
= \sum_{(x_{1},x_{2}) \in R_{T}(\alpha)} \frac{1}{n_{1}+1} {n_{2} \choose x_{2}} \int_{1-d_{0}}^{1} p_{2}^{x_{2}} (1-p_{2})^{n_{2}-x_{2}} dp_{2}
$$
  
\n
$$
= \sum_{(x_{1},x_{2}) \in R_{T}(\alpha)} \frac{1}{n_{1}+1} {n_{2} \choose x_{2}} [B(x_{2}+1, n_{2}-x_{2}+1) - B_{1-d_{0}}(x_{2}+1, n_{2}-x_{2}+1)]
$$

$$
= \sum_{(x_1,x_2)\in R_r(\alpha)} \frac{1}{n_1+1} {n_2 \choose x_2} [B(x_2+1,n_2-x_2+1)-B(x_2+1,n_2-x_2+1)I_{1-d_0}(x_2+1,n_2-x_2+1)]
$$
  
\n
$$
= \frac{1}{(n_1+1)(n_2+1)} \sum_{(x_1,x_2)\in R_r(\alpha)} [1-I_{1-d_0}(x_2+1,n_2-x_2+1)]
$$
  
\n
$$
= \frac{1}{(n_1+1)(n_2+1)} \sum_{(x_1,x_2)\in R_r(\alpha)} I_{d_0}(n_2-x_2+1,x_2+1)
$$

Análogamente,

$$
\frac{1}{(\lambda_1,x_2) \in R_{\gamma}(a)} n_1 + 1 \quad (\lambda_2)
$$
\n
$$
= \frac{1}{(\eta_1 + 1)(\eta_2 + 1) \quad (\eta_1,x_2) \in R_{\gamma}(a)}} \left[1 - I_{1-d_0}(x_2 + 1, n_2 - x_2 + 1)\right]
$$
\n
$$
= \frac{1}{(\eta_1 + 1)(\eta_2 + 1) \quad (\eta_1,x_2) \in R_{\gamma}(a)}} \int_{0}^{1} \left[ \frac{1}{\beta} \int_{0}^{a} (n_2 - x_2 + 1, x_2 + 1) \right]
$$
\nAnalogamente,  
\n
$$
P_2(\alpha) = \sum_{(\lambda_1,\lambda_2) \in R_{\gamma}(\alpha)} \int_{0}^{1-d_0} \int_{0}^{n_2} \beta_1^{\alpha_2} (1 - p_2)^{n_2 - x_2} \left[ \binom{n_1}{x_1} \int_{0}^{p_2 + d_0} \binom{n_1}{x_1} \binom{n_2}{y_1} \binom{n_2}{y_2} \right] dp_2
$$
\n
$$
= \sum_{(\eta_1,\eta_2) \in R_{\gamma}(\alpha)} \frac{1}{n_1 + 1} \int_{0}^{1-d_0} \binom{n_2}{x_2} p_2^{\alpha_2} (1 - p_2)^{n_2 - x_2} \left[ \binom{n_1}{x_1} \int_{0}^{p_2 + d_0} (x_1 + 1, n_1 - x_1 + 1) dp_2
$$
\n
$$
= \sum_{(\lambda_1,\lambda_2) \in R_{\gamma}(\alpha)} \frac{1}{n_1 + 1} \int_{0}^{1-d_0} \binom{n_2}{x_2} p_2^{\alpha_2} (1 - p_2)^{n_2 - x_2} \sum_{j = x_1 + 1}^{n_2 + 1} \binom{n_1 + 1}{j} (p_2 + d_0)^j (1 - p_2 - d_0)^{n_1 + j - j} dp_2
$$
\n
$$
= \sum_{(\lambda_1,\lambda_2) \in R_{\gamma}(\alpha)} \frac{1}{n_1 + 1} \sum_{j = x_1 + 1}^{1-d_0} \binom{n_2}{x_2} p_2^{\alpha_2} (1 -
$$

Por otra parte,

$$
\binom{n_2}{x_2}\binom{n_1+1}{j}\binom{j}{k}\binom{n_1+1-j}{l}B(x_2+j-k+1,n_1+n_2-j-l-x_2+2)
$$
  
= 
$$
\frac{1}{(n_2+1)B(x_2+1,n_2-x_2+1)}\frac{1}{(n_1+2)B(j+1,n_1-j+2)}\frac{1}{(j+1)B(k+1,j-k+1)}
$$

$$
\times \frac{1}{(n_1 - j + 2)B(l + 1, n_1 - j - l + 2)} B(x_2 + j - k + 1, n_1 + n_2 - j - l - x_2 + 2)
$$
  
= 
$$
\frac{1}{(n_2 + 1)(n_1 + 2)(j + 1)(n_1 - j + 2)}
$$
  

$$
\times \frac{B(x_2 + j - k + 1, n_1 + n_2 - j - l - x_2 + 2)}{B(x_2 + 1, n_2 - x_2 + 1)B(j + 1, n_1 - j + 2)B(k + 1, j - k + 1)B(l + 1, n_1 - j - l + 2)}
$$

Por lo tanto,

$$
P_2(\alpha) = \frac{1}{(n_1+1)(n_2+1)} \sum_{(x_1,x_2)\in R_T(\alpha)} \sum_{j=x_1+1}^{n_1+1} \sum_{k=0}^{j} \sum_{l=0}^{n_1+1-j} (-1)^l d_0^{k+l} \frac{1}{(n_1+2)(j+1)(n_1-j+2)}
$$
  
\n
$$
\times \frac{B(x_2+j-k+1,n_1+n_2-j-l-x_2+2)}{B(x_2+1,n_2-x_2+1)B(j+1,n_1-j+2)B(k+1,j-k+1)B(l+1,n_1-j-l+2)}
$$
(3)  
\n
$$
\times I_{1-d_0}(x_2+j-k+1,n_1+n_2-j-l-x_2+2)
$$

Sea

$$
\delta(x_1, x_2) = I_{d_0} (n_2 - x_2 + 1, x_2 + 1)
$$
  
+ 
$$
\sum_{j=x_1+1}^{n_1+1} \sum_{k=0}^{j} \sum_{l=0}^{n_1+1-j} (-1)^l d_0^{k+l} \frac{1}{(n_1+2)(j+1)(n_1-j+2)}
$$
  

$$
\times \frac{B(x_2+j-k+1, n_1+n_2-j-l-x_2+2)}{B(x_2+1, n_2-x_2+1)B(j+1, n_1-j+2)B(k+1, j-k+1)B(l+1, n_1-j-l+2)}
$$
  

$$
\times I_{1-d_0}(x_2+j-k+1, n_1+n_2-j-l-x_2+2)
$$

Así obtenemos

$$
P_T(\alpha) = \frac{c}{(n_1+1)(n_2+1)} \left[ \sum_{(x_1,x_2)\in R_T(\alpha)} I_{d_0}(n_2-x_2+1,x_2+1) + (n_1+1)(n_2+1)P_2(\alpha) \right]
$$
(4)

Es importante mencionar que la f´rrmula (4) resulta muy conveniente para calcular  $P_T(\alpha)$  utilizando un programa de cómputo.

Resulta claro que la fórmula (4) es equivalente a

$$
P_T(\alpha) = \frac{c}{(n_1 + 1)(n_2 + 1)} \sum_{(x_1, x_2) \in R_T(\alpha)} \delta(x_1, x_2)
$$
 (5)

Si  $d_0 = 0$ , entonces tenemos que  $I_{d_0}(n_2 - x_2 + 1, x_2 + 1) = 0$  y  $c = 2$ , lo cual implica

que,

$$
P_T(\alpha) = 2 \sum_{(x_1, x_2) \in R_T(\alpha)} P_2(\alpha)
$$

Además, para  $\,k$  *= l* = 0, tenemos que

$$
\binom{n_2}{x_2}\binom{n_1+1}{j}\binom{j}{k}\binom{n_1+1-j}{l}B(x_2+j-k+1,n_1+n_2-j-l-x_2+2)
$$
\n
$$
=\binom{n_2}{x_2}\binom{n_1+1}{j}\binom{j}{0}\binom{n_1+1-j}{0}B(x_2+j+1,n_1+n_2-j-x_2+2)
$$
\n
$$
=\frac{1}{n_2+1}\binom{n_1+1}{j}\frac{1}{(n_2+1)B(x_2+1,n_2-x_2+1)}B(x_2+j+1,n_1+n_2-j-x_2+2)
$$
\n
$$
=\frac{1}{n_2+1}\binom{n_1+1}{j}\frac{\Gamma(n_2+2)}{\Gamma(n_2+1)\Gamma(n_2-x_2+1)}\frac{\Gamma(x_2+j+1)\Gamma(n_1+n_2-j-x_2+2)}{\Gamma(n_1+n_2+3)}
$$

Entonces,

$$
P_2(\alpha) = \frac{1}{n_1 + 1} {n_2 \choose x_2} \sum_{j = x_1 + 1}^{n_1 + 1} \sum_{k=0}^{j} \sum_{l=0}^{n_1 + 1-j} (-1)^l d_0^{k+l} {n_1 + 1 \choose j} {j \choose k} {n_1 + 1 - j \choose l}
$$
  
×  $B(x_2 + j - k + 1, n_1 + n_2 - j - l - x_2 + 2) I_{1-d_0}(x_2 + j - k + 1, n_1 + n_2 - j - l - x_2 + 2)$   
= 
$$
\frac{1}{(n_1 + 1)(n_2 + 1)} \sum_{j = x_1 + 1}^{n_1 + 1} {n_1 + 1 \choose j} \frac{\Gamma(n_2 + 2)}{\Gamma(n_2 + 1)\Gamma(n_2 - x_2 + 1)} \frac{\Gamma(x_2 + j + 1)\Gamma(n_1 + n_2 - j - x_2 + 2)}{\Gamma(n_1 + n_2 + 3)}
$$

Por lo tanto

$$
P_{T}(\alpha) = 2 \sum_{(x_1, x_2) \in R_{T}} P_{2}(\alpha)
$$
  
= 
$$
\sum_{(x_1, x_2) \in R_{T}} \frac{2}{(n_1 + 1)(n_2 + 1)} \sum_{j=x_1+1}^{n_1+1} {n_1 + 1 \choose j} \frac{\Gamma(n_2 + 2)}{\Gamma(x_2 + 1)\Gamma(n_2 - x_2 + 1)} \frac{\Gamma(x_2 + j + 1)\Gamma(n_1 + n_2 - j - x_2 + 2)}{\Gamma(n_1 + n_2 + 3)}
$$

Esta última expresión corresponde al resultado obtenido por Martin-Andrés y Silva-Mato [20] para el contraste de las hipótesis de superioridad.

## 3.2 Potencia media de una prueba de no inferioridad sobre un intervalo  $\left[ \alpha _{_{1}},\alpha _{_{2}}\right]$

Al utilizar pruebas exactas, Martín-Andrés y Silva-Mato [20] desarrollaron el concepto de potencia media. Sin embargo, la fórmula obtenida por ellos para calcular la potencia media de una prueba depende del valor nominal de  $\alpha$ , y por tanto una prueba puede ser óptima para un valor  $\alpha$ , pero puede no serlo para otro, por lo que recomendaron establecer conclusiones en base a intervalos de valores de  $\alpha$ . De esta forma, desarrollaron una expresión para calcular dicha potencia para el caso de pruebas de

superioridad. En este trabajo se realizó una extensión del concepto de potencia media para el caso de pruebas de no inferioridad para la diferencia de proporciones.

En la sección 3.1 se obtuvo una expresión explícita para la potencia media  $\left( P_{_{T}}(\alpha)\right)$  de una prueba exacta de no inferioridad  $\emph{T}$  , ver fórmula (4).

El problema con esta función de potencia media  $P_T(\alpha)$  es que depende del nivel de significancia nominal  $\alpha$ , y por lo tanto es posible que una prueba sea óptima para algún valor de  $\alpha$ , pero no sea óptima para otros valores de  $\alpha$ . Por esta razón, y siguiendo las ideas de Martín-Andrés y Silva-Mato [20], calcularemos  $P_T(\alpha)$  sobre un intervalo de valores de  $\alpha$  , digamos  $[\alpha_{\text{\tiny{l}}},\alpha_{\text{\tiny{2}}} ]$ . Hemos considerado el valor promedio de la función  $P_T(\alpha)$  sobre el intervalo  $[\alpha_1,\alpha_2]$ , y hemos denotado como  $\overline{P}_T\big(\alpha_1,\alpha_2\big)$  a la potencia media de la prueba de  $T$  sobe el intervalo  $[\alpha_{\text{\tiny I}}, \alpha_{\text{\tiny 2}}]$ . Ahora, bajo el supuesto de que cada valor de  $\alpha$  en este intervalo es igualmente factible, esto significa que  $\alpha$  tiene una distribución uniforme, con densidad igual a  $(\alpha_2 - \alpha_1)^{-1}$  $(\alpha_2 - \alpha_1)^{-1}$  sobre este intervalo. Por lo tanto, de acuerdo con Martín-Andrés y Silva-Mato [20],  $\overline{P}_T(\alpha_1,\alpha_2)$  es igual a

$$
\overline{P}_T(\alpha_1,\alpha_2)=\frac{1}{\alpha_2-\alpha_1}\int_{\alpha_1}^{\alpha_2}P_T(t)dt=\frac{1}{\alpha_2-\alpha_1}\left(\int_{0}^{\alpha_2}P_T(t)dt-\int_{0}^{\alpha_1}P_T(t)dt\right)
$$

Ahora, si definimos  $A(\alpha) = \frac{1}{\alpha} \int_{\alpha} P_T(t) dt = \overline{P}_T(0,\alpha)$  $\alpha$  $\frac{1}{\pi}\int_{T}^{a}P_{T}(t)dt=\overline{P}_{T}(0,$  $\mathbf{0}$  $A(\alpha)$ = $\frac{1}{\alpha} \int P_T(t) dt$ = $\overline{P}_T(0,\alpha)$ , entonces la potencia media de la

prueba de  $T$  sobre el intervalo  $\left[\alpha_{\text{\tiny{l}}},\alpha_{\text{\tiny{2}}}\right]$  es igual a

$$
\overline{P}_T(\alpha_1, \alpha_2) = \frac{1}{\alpha_2 - \alpha_1} \left( \int_0^{\alpha_2} P_T(t) dt - \int_0^{\alpha_1} P_T(t) dt \right) = \frac{\alpha_2 A(\alpha_2) - \alpha_1 A(\alpha_1)}{\alpha_2 - \alpha_1} \tag{6}
$$

Por lo tanto, para obtener la potencia media sobre el intervalo  $[\alpha_{1}, \alpha_{2}]$ , es suficiente calcular  $A(\alpha_i)$ , para  $i = 1,2$ .

Para obtener  $R_{\scriptscriptstyle T}(\alpha)$ , la región crítica de la prueba exacta  $T$  con nivel de significancia  $\alpha$ , es necesario construir una sucesión de regiones críticas  $R$ <sub>i</sub> $(\alpha)$ 's, hasta conseguir el tamaño de la prueba  $(\alpha^*_r).$  Esto es, cada  $\,R_i(\alpha)\,$  produce un tamaño  $\,\alpha^*_i\,$  de tal forma que  $0 = \alpha_0^* < \alpha_1^* < \alpha_2^* < \cdots < \alpha_r^* \leq \alpha$ 2 \* 1  $0\!=\!\alpha_0^* \!<\!\alpha_1^* \!<\!\alpha_2^* \!<\!\cdots\!<\!\alpha_r^* \!\leq\! \alpha$  , de aquí, obtenemos la función  $\,P_{_T}\!(\alpha)\,$  que es una función escalonada con saltos en los valores  $\alpha_i^*$  (ver Figura 2). Definiendo  $D_i(\alpha) = R_i(\alpha) - R_{i-1}(\alpha)$ , y como  $P_T(\alpha_0^*) = P_T(0) = 0$ , entonces tenemos que

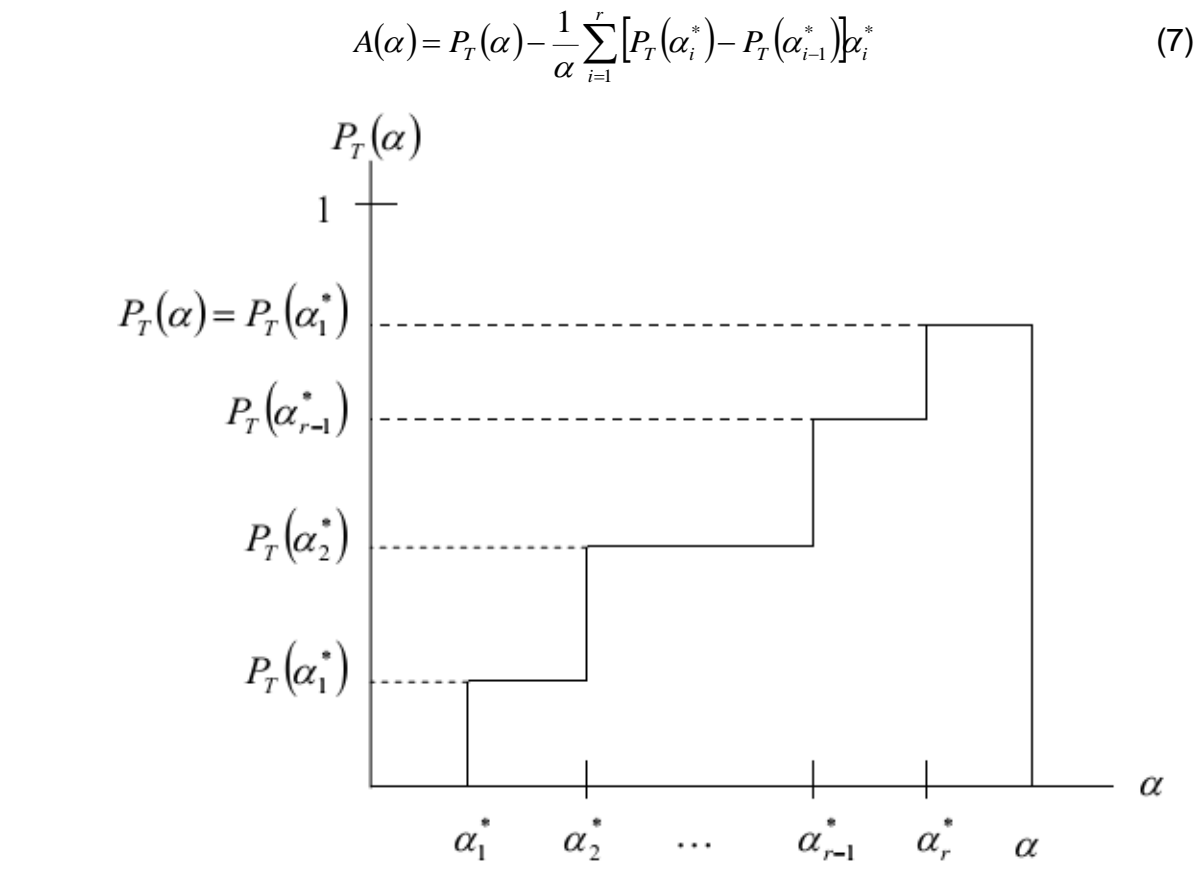

Figura 2. Potencia de una prueba exacta.

De (5) obtenemos que

$$
P_T(\alpha) = \frac{c}{(n_1+1)(n_2+1)} \sum_{(x_1,x_2) \in R_T(\alpha)} \delta(x_1,x_2)
$$

además, definiendo  $\sigma(D_i(\alpha))$  $(x_1, x_2)$  $(x_1, x_2)$  $(x_2) \in D_i(\alpha)$  $(\alpha)$  =  $\sum \delta (x_1,$  $1,1$  $D_i(\alpha)$  =  $\sum \delta(x_i, x_i)$  $\sum_{(x_1,x_2)\in D_j}$  $=$ α  $\sigma(D_i(\alpha))$ = >  $\sum \delta(x_i, x_2)$ , obtenemos que

$$
P_{T}\left(\alpha_{i}^{*}\right) = \frac{c}{(n_{1}+1)(n_{2}+1)}\sum_{j=1}^{i} \sigma(D_{j}(\alpha)), \ \forall i \geq 1
$$

Por lo tanto,

$$
P_{T}\left(\alpha_{i}^{*}\right)-P_{T}\left(\alpha_{i-1}^{*}\right)=\frac{c}{(n_{1}+1)(n_{2}+1)}\sigma(D_{i}(\alpha))
$$
\n(8)

Substituyendo (8) en (7), se obtiene que

$$
A(\alpha) = \frac{1}{\alpha} \frac{c}{(n_1 + 1)(n_2 + 1)} \sum_{i=1}^r \sum_{(x_1, x_2) \in D_i(\alpha)} \delta(x_1, x_2) \alpha - \frac{1}{\alpha} \sum_{i=1}^r \left[ \frac{c}{(n_1 + 1)(n_2 + 1)} \sigma(D_i(\alpha)) \right] \alpha_i^*
$$
  
= 
$$
\frac{c}{\alpha(n_1 + 1)(n_2 + 1)} \sum_{i=1}^r \sum_{(x_1, x_2) \in D_i(\alpha)} \delta(x_1, x_2) (\alpha - \alpha_i^*)
$$

Por lo tanto,

$$
A(\alpha) = \frac{c}{\alpha(n_1+1)(n_2+1)} \sum_{i=1}^r (\alpha - \alpha_i^*) \sigma(D_i(\alpha))
$$
 (9)

Por lo tanto, la potencia media se calcula sustituyendo (9) en (6). De esta manera hemos obtenido, siguiendo el desarrollo hecho por Martín-Andrés y Silva-Mato [20], una expresión explícita (fórmulas (6) y (9) ) para el cálculo de la potencia media de la prueba de no inferioridad  $T$  en el intervalo  $\left[\alpha_{_{1}},\alpha_{_{2}}\right]$  :  $\overline{P}_{T}(\alpha_{_{1}},\alpha_{_{2}}).$ 

## **Capítulo 4**

## **Comparación de la potencia media de las pruebas exactas de Razón de Verosimilitudes (RV) con la de Farrington-Manning (FM)**

### **4.1 Introducción**

Para comparar las pruebas exactas de Farrington-Manning (FM) y de Razón de Verosimilitudes (RV), se utilizaron las expresiones (6) y (9) para la potencia media  $\overline{P}_T(\alpha_1,\alpha_2).$  A continuación se presentan estas pruebas de no inferioridad para la comparación de proporciones.

### **4.2 Prueba de Farrington-Manning**

Farrington y Manning [11] desarrollaron un estadístico de prueba asintótico para contrastar las hipótesis planteadas en (1), dicho estadístico es:

$$
T = \frac{\hat{p}_1 - \hat{p}_2 - d_0}{\hat{\sigma}} \tag{10}
$$

El estadístico de prueba de Farrington-Manning tiene distribución asintótica normal y su desviación estándar es estimada mediante máxima verosimilitud restringida.

$$
\hat{\sigma} = \left(\frac{\tilde{p}_1(1-\tilde{p}_1)}{n_1} + \frac{\tilde{p}_2(1-\tilde{p}_2)}{n_{21}}\right)^{1/2}
$$

con

$$
\tilde{p}_1 = 2 \frac{\sqrt{r^2 - 3s}}{3} \cos \left[ \frac{1}{3} \arccos \left( -\frac{\frac{2r^3}{27} - \frac{rs}{3} + t}{2 \left( \frac{\sqrt{r^2 - 3s}}{3} \right)} \right) + \frac{4}{3} \pi \right] - \frac{r}{3}
$$

$$
\tilde{p}_2 = \tilde{p}_1 - d_0
$$

donde

$$
r = -\frac{x_1 + x_2 + n_1(1 + 2d_0) + n_2(1 + d_0)}{n_1 + n_2}
$$

$$
s = \frac{x_2 + x_1(1 + 2d_0) + d_0(n_2 + n_1(1 + d_0))}{n_1 + n_2}
$$

$$
t = \frac{-x_1d_0(1 + d_0)}{n_1 + n_2}
$$

Chan [10] propuso utilizar la estadística de prueba de Farrington-Maning para el caso de pruebas exactas, de la siguiente manera. Se calcula el estadístico de prueba en (10) para todos los posibles valores  $(x_{1},x_{2})$  y se ordena de forma ascendente, de tal forma que para un valor nominal de  $\,\alpha\,$  la región de rechazo es:

$$
R_T(\alpha) = \{(x_1, x_2) \in \{0, \dots, n_1\} \times \{0, \dots, n_2\} : T(x_1, x_2) \le T(x_1^*, x_2^*)\}
$$

donde  $(x_1^*, x_2^*)$ 2 \*  $\left(x_{1}^{*},x_{2}^{*}\right)$  se definen como

$$
T(x_1^*, x_2^*) = \max \left\{ T(a, b) : \sup_{(p_1, p_2) \in \Theta_0} \left( \sum_{T(x_1, x_2) \le T(a, b)} L(p_1, p_2; x_1, x_2) \right) \le \alpha \right\}
$$

con  $\Theta_0 = \{(p_1, p_2) \in \Theta : p_1 - p_2 \geq d_0\}$ , es decir el espacio nulo.

 $1 \mu - \mu_1$ 

1

 $\bigg)$ 

*x*

 $\overline{\mathcal{L}}$ 

### **4.3 Prueba de Razón de Verosimilitudes**

La prueba de razón de verosimilitudes exacta fue propuesta por Skipka, Munk y Freitag [25]. Dicha estadística de prueba está dada por:

$$
r = -\frac{x_1 + x_2 + n_1(1 + 2d_0) + n_2(1 + d_0)}{n_1 + n_2}
$$
\n
$$
s = \frac{x_2 + x_1(1 + 2d_0) + d_0(n_2 + n_1(1 + d_0))}{n_1 + n_2}
$$
\n
$$
t = \frac{-x_1d_0(1 + d_0)}{n_1 + n_2}
$$
\n
$$
t = \frac{-x_1d_0(1 + d_0)}{n_1 + n_2}
$$
\n
$$
t = \frac{-x_1d_0(1 + d_0)}{n_1 + n_2}
$$
\n
$$
t = \frac{-x_1d_0(1 + d_0)}{n_1 + n_2}
$$
\n
$$
t = \frac{-x_1d_0(1 + d_0)}{n_1 + n_2}
$$
\n
$$
t = \frac{-x_1d_0(1 + d_0)}{n_1 + n_2}
$$
\n
$$
t = \frac{-x_1d_0(1 + d_0)}{n_1 + n_2}
$$
\n
$$
t = \frac{-x_1d_0(1 + d_0)}{n_1 + n_2}
$$
\n
$$
r = \frac{-x_1d_0(1 + d_0)}{n_1 + n_2}
$$
\n
$$
t = \frac{-x_1d_0(1 + d_0)}{n_1 + n_2}
$$
\n
$$
s = \frac{-x_1d_0(1 + d_0)}{n_1 + n_2}
$$
\n
$$
t = \frac{-x_1d_0(1 + d_0)}{n_1 + n_2}
$$
\n
$$
t = \frac{-x_1d_0(1 + d_0)}{n_1 + n_2}
$$
\n
$$
t = \frac{-x_1d_0(1 + d_0)}{n_1 + n_2}
$$
\n
$$
t = \frac{-x_1d_0(1 + d_0)}{n_1 + n_2}
$$
\n
$$
t = \frac{-x_1d_0(1 + d_0)}{n_1 + n_2}
$$
\n
$$
t = \frac{-x_1d_0(1 + d_0)}{n_1 + n_2}
$$
\n
$$
t = \frac{-x_1d_0(1 + d_0)}{n_1 + n_2}
$$
\n
$$
t
$$

donde

Skipka, Munk y Freitag [25] calcularon (11) para todos los valores posibles de  $(x_1, x_2)$ , posteriormente calculan el valor-p  $(p^{\ast})$  para todos los pares  $(x_1, x_2)$ , de la siguiente forma:

 $\bigg)$ 

 $\overline{\mathcal{L}}$ 

$$
p^*(x_1, x_2) = \sum_{(a,b)\lambda(a,b,d_0)\leq \lambda(x_1, x_2, d_0)} P_{(a,b)}(p_1, p_2)
$$
\n(12)

El tamaño y la región crítica se estiman de la misma forma que en la prueba de Farrington-Manning, pero empleando (12) como criterio de ordenación, en lugar de (10).

#### **4.4 Comparación**

En los cuadros 1 y 2 se presentan las potencias medias de las pruebas de Farrington-Manning y de razón de verosimilitudes. Estas potencias medias fueron calculadas con las formulas en (6) y (9) y mediante un programa FORTRAN 2003 escrito por el autor, para tres valores del margen de no-inferioridad  $\left(d_o=0.05,0.10,0.15\right)$ , para dos intervalos de  $\alpha$ ,  $[0.01, 0.05]$  y  $[0.05, 0.10]$  y para valores de  $n_1 = n_2 = n$  con  $n = 5, (5), 50$ .

En ambos cuadros se observa que para los valores seleccionados de  $d_0$ ,  $\alpha$  y  $n$ la prueba de razón de verosimilitudes tiene una potencia media mayor que la prueba de Farrington-Manning.

**Cuadro 1. Potencia media de las pruebas de Farrington-Manning (FM) y de Razón de Verosimilitudes (RV) con**  *d*<sup>0</sup> 0.05,0.10,0.15, **nivel nominal**  $\alpha \in [0.01, 0.05]$ , **y**  $n_1 = n_2 = n$ .

|    | $d_{0} = 0.05$ |         | $d_{\alpha}$<br>$=$ | 0.10      |          | $d_0 = 0.15$ |
|----|----------------|---------|---------------------|-----------|----------|--------------|
| n  | FM             | RV      | FM                  | <b>RV</b> | FM       | <b>RV</b>    |
| 5  | 0.00543        | 0.00616 | 0.00744             | 0.01440   | 0.01981  | 0.04088      |
| 10 | 0.02619        | 0.04308 | 0.08083             | 0.13575   | 0.22406  | 0.35782      |
| 15 | 0.07092        | 0.09130 | 0.28586             | 0.36789   | 0.88326  | 1.15795      |
| 20 | 0.12877        | 0.21432 | 0.65861             | 0.91498   | 2.17138  | 2.68210      |
| 25 | 0.23144        | 0.33797 | 1.25655             | 1.27617   | 4.38157  | 6.93166      |
| 30 | 0.35071        | 0.41196 | 2.09927             | 2.38169   | 7.16483  | 10.38718     |
| 35 | 0.51930        | 0.63305 | 3.23660             | 5.01427   | 11.41086 | 17.61460     |
| 40 | 0.72958        | 0.88607 | 5.07316             | 7.81636   | 15.81558 | 24.76578     |
| 45 | 1.00926        | 1.13242 | 6.68259             | 9.82926   | 22.48234 | 35.43299     |
| 50 | 1.25957        | 1.24467 | 9.29938             | 13.76734  | 29.93965 | 44.63269     |

|    | $\alpha \in [0.05, 0.10]$ , <b>y</b> $n_1 = n_2 = n$ . |           |          |          |          |           |
|----|--------------------------------------------------------|-----------|----------|----------|----------|-----------|
|    | $d_{\alpha}$                                           | $= 0.05$  | $d_0 =$  | 0.10     | $d_0 =$  | 0.15      |
| n  | FM                                                     | <b>RV</b> | FM       | RV       | FM       | <b>RV</b> |
| 5  | 0.01718                                                | 0.02817   | 0.02344  | 0.05142  | 0.05179  | 0.07347   |
| 10 | 0.08059                                                | 0.14109   | 0.21417  | 0.36649  | 0.66428  | 0.88917   |
| 15 | 0.19925                                                | 0.31434   | 0.76424  | 1.02253  | 1.84148  | 2.07438   |
| 20 | 0.36848                                                | 0.50319   | 1.45813  | 1.26388  | 4.32797  | 7.41054   |
| 25 | 0.5909                                                 | 0.81001   | 2.72172  | 3.63723  | 7.31376  | 10.29289  |
| 30 | 0.95468                                                | 1.16332   | 4.37783  | 7.55567  | 12.01279 | 20.20726  |
| 35 | 1.36814                                                | 1.1715    | 6.43645  | 9.42588  | 17.68519 | 27.37566  |
| 40 | 1.74469                                                | 1.26862   | 9.35475  | 12.58301 | 24.41509 | 40.32632  |
| 45 | 2.15788                                                | 1.4562    | 11.7711  | 20.05032 | 33.52505 | 50.78427  |
| 50 | 2.83273                                                | 3.45566   | 16.28339 | 24.73025 | 42.35087 | 67.49782  |

**Cuadro 2. Potencia media de las pruebas de Farrington-Manning (FM) y de Razón** 

**de Verosimilitudes (RV) con**  $d_0 = 0.05, 0.10, 0.15$ , nivel nominal

## **Capítulo 5**

## **Conclusiones y posibles líneas de investigación futuras**

## **5.1 Conclusiones**

Con base en el concepto de "potencia media", desarrollado por Martín-Andrés y Silva-Mato [20] para comparar las potencias de pruebas exactas de superioridad, en este trabajo se obtuvieron formulas explícitas para el cálculo de la potencia media de pruebas exactas de no inferioridad para la diferencia de proporciones. Utilizando estas fórmulas explícitas para la potencia media y mediante un programa FORTRAN 2003, escrito por el autor de este trabajo, se compararon las pruebas de Farrington-Manning y de Razón de Verosimilitudes, para los valores del margen de no-inferioridad  $d_{0} = 0.10, 0.15, 0.20$ , para dos intervalos de  $\,\alpha$  ,  $[0.01, 0.05]$  y  $[0.05, 0.10]$  y para tamaños de muestra  $n_1 = n_2 = 5, (5), 50$ , concluyendo que la prueba de Razón de Verosimilitudes tiene una potencia media mayor para todos los valores considerados de  $d_0$ ,  $\alpha$  y .  $n_1 = n_2 = n$ , excepto en el caso en el que  $d_0 = 0.05$  con  $\alpha \in [0.01, 0.05]$  y  $n_1 = n_2 = 50$ 

### **5.2 Posible línea de investigación futura**

Una posible línea de investigación que podría desarrollarse a partir de este trabajo consistiría en la obtención de expresiones explícitas para la potencia media de pruebas exactas de no inferioridad, para otras medidas de disimilaridad, como por ejemplo para la razón de proporciones, la razón de momios y algunas otras que involucran funciones de margen variable

**Apéndice A**

**Cálculos de Potencia y Potencia Media**

 ${\bf C}$ uadro A1. Tamaño real  $(\alpha^* )$ , potencia  $\mathit{P}_{_{\mathit{T}}}\!(\alpha)$  y potencia media  $\mathit{\overline{P}_{_{\mathit{T}}}}(\alpha_1,\alpha_2)$  para la **prueba de Farrington Manning con margen de no inferioridad**  *d*<sup>0</sup> 0.05 **y tamaños nominales**  $\alpha_1 = 0.01$  **y**  $\alpha_2 = 0.05$ 

|                  | $\alpha_1 = 0.01$           |                      | $\alpha_2 = 0.05$ |                   |                                     |  |
|------------------|-----------------------------|----------------------|-------------------|-------------------|-------------------------------------|--|
| n                | $\alpha$ $\hspace{0.1cm}^*$ | $P_{T}$<br>$(\alpha$ | $\alpha$ *        | $P_T$<br>$\alpha$ | $\overline{P}_T(\alpha_1,\alpha_2)$ |  |
| $\overline{5}$   | 0.00704                     | 0.00136              | 0.03918           | 0.0091            | 0.00543                             |  |
| 6                | 0.00671                     | 0.00166              | 0.02235           | 0.00672           | 0.00367                             |  |
| $\boldsymbol{7}$ | 0.00714                     | 0.00199              | 0.04433           | 0.01272           | 0.00644                             |  |
| 8                | 0.00813                     | 0.00242              | 0.04445           | 0.01318           | 0.01561                             |  |
| 9                | 0.00953                     | 0.00294              | 0.04550           | 0.01382           | 0.01817                             |  |
| 10               | 0.00617                     | 0.00166              | 0.04621           | 0.01458           | 0.02619                             |  |
| 11               | 0.00915                     | 0.00291              | 0.04658           | 0.01544           | 0.03283                             |  |
| 12               | 0.00937                     | 0.00315              | 0.04699           | 0.01637           | 0.03450                             |  |
| 13               | 0.00952                     | 0.00343              | 0.03764           | 0.01259           | 0.05009                             |  |
| 14               | 0.00961                     | 0.00375              | 0.04769           | 0.01733           | 0.04393                             |  |
| 15               | 0.00719                     | 0.00230              | 0.04800           | 0.01742           | 0.07092                             |  |
| 16               | 0.00881                     | 0.00305              | 0.04481           | 0.01588           | 0.07058                             |  |
| 17               | 0.00964                     | 0.00395              | 0.04997           | 0.02096           | 0.08283                             |  |
| 18               | 0.00964                     | 0.00413              | 0.04897           | 0.02104           | 0.11280                             |  |
| 19               | 0.00967                     | 0.00433              | 0.04894           | 0.02119           | 0.12557                             |  |
| 20               | 0.00973                     | 0.00455              | 0.04879           | 0.02139           | 0.12877                             |  |
| 21               | 0.00980                     | 0.00479              | 0.04853           | 0.02165           | 0.14271                             |  |
| 22               | 0.00825                     | 0.00335              | 0.04819           | 0.02194           | 0.16501                             |  |
| 23               | 0.00856                     | 0.00451              | 0.04778           | 0.02226           | 0.19657                             |  |
| 24               | 0.00886                     | 0.00465              | 0.04969           | 0.02261           | 0.21552                             |  |
| 25               | 0.00913                     | 0.00480              | 0.04671           | 0.02150           | 0.23144                             |  |
| 26               | 0.00937                     | 0.00496              | 0.04629           | 0.02154           | 0.25029                             |  |
| $27\,$           | 0.00958                     | 0.00514              | 0.04648           | 0.02161           | 0.28329                             |  |
| 28               | 0.00960                     | 0.00537              | 0.04724           | 0.02263           | 0.33127                             |  |
| 29               | 0.00952                     | 0.00556              | 0.04827           | 0.02391           | 0.33751                             |  |
| 30               | 0.00987                     | 0.00576              | 0.04745           | 0.02397           | 0.35071                             |  |
| 31               | 0.00877                     | 0.00524              | 0.04743           | 0.02405           | 0.38684                             |  |
| 32               | 0.00910                     | 0.00559              | 0.04735           | 0.02416           | 0.37924                             |  |
| 33               | 0.00932                     | 0.00601              | 0.04721           | 0.02429           | 0.45144                             |  |
|                  |                             |                      |                   |                   |                                     |  |
| 34               | 0.00951                     | 0.00614              | 0.048490          | 0.02586           | 0.45341                             |  |
| 35               | 0.00969                     | 0.00627              | 0.04680           | 0.02598           | 0.51930                             |  |
| 36               | 0.00985                     | 0.00641              | 0.04951           | 0.02881           | 0.55523                             |  |
| 37               | 0.00998                     | 0.00656              | 0.04750           | 0.02885           | 0.56489                             |  |
| 38               | 0.00916                     | 0.00652              | 0.04699           | 0.02892           | 0.63092                             |  |
| 39               | 0.00921                     | 0.00668              | 0.04648           | 0.02899           | 0.74490                             |  |
| 40               | 0.00931                     | 0.00719              | 0.04934           | 0.03045           | 0.72958                             |  |
| 41               | 0.00977                     | 0.00810              | 0.04892           | 0.03052           | 0.78126                             |  |
| 42               | 0.00893                     | 0.00688              | 0.04848           | 0.03061           | 0.81826                             |  |
| 43               | 0.00985                     | 0.00712              | 0.04989           | 0.03130           | 0.85385                             |  |
| 44               | 0.00978                     | 0.00724              | 0.04729           | 0.02968           | 0.91573                             |  |
| 45               | 0.00988                     | 0.00837              | 0.04682           | 0.03009           | 1.00926                             |  |
| 46               | 0.00962                     | 0.00895              | 0.04895           | 0.03043           | 1.07453                             |  |
| 47               | 0.00973                     | 0.00925              | 0.04843           | 0.03040           | 1.15628                             |  |
|                  |                             |                      |                   |                   |                                     |  |
| 48               | 0.00983                     | 0.00959              | 0.04975           | 0.03108           | 1.16703                             |  |
| 49               | 0.00991                     | 0.00970              | 0.04997           | 0.03253           | 1.25540                             |  |
| 50               | 0.00998                     | 0.00980              | 0.04985           | 0.03248           | 1.25957                             |  |

 ${\bf C}$ uadro A2. Tamaño real  $(\alpha^* )$ , potencia  $\mathit{P}_{_{\mathit{T}}}\!(\alpha)$  y potencia media  $\mathit{\overline{P}_{_{\mathit{T}}}}(\alpha_1,\alpha_2)$  para la **prueba de Farrington Manning con margen de no inferioridad**  *d*<sup>0</sup> 0.05 **y tamaños nominales**  $\alpha_1 = 0.05$  **y**  $\alpha_2 = 0.10$ 

|                         | $= 0.05$<br>$\alpha_{\scriptscriptstyle 1}$ |               | $= 0.10$<br>$\alpha$ ,    |                    |                                     |
|-------------------------|---------------------------------------------|---------------|---------------------------|--------------------|-------------------------------------|
| n                       | $\Rightarrow$<br>$\alpha$                   | $P_T(\alpha)$ | $\Rightarrow$<br>$\alpha$ | $P_T$<br>$(\alpha$ | $\overline{P}_T(\alpha_1,\alpha_2)$ |
| 5                       | 0.03918                                     | 0.00910       | 0.06777                   | 0.02267            | 0.01718                             |
| 6                       | 0.02235                                     | 0.00672       | 0.06841                   | 0.02342            | 0.01890                             |
| $\overline{\mathbf{z}}$ | 0.04433                                     | 0.01272       | 0.06846                   | 0.02467            | 0.03394                             |
| 8                       | 0.04445                                     | 0.01318       | 0.07349                   | 0.02614            | 0.05856                             |
| 9                       | 0.04550                                     | 0.01382       | 0.08181                   | 0.02770            | 0.06981                             |
| 10                      | 0.04621                                     | 0.01458       | 0.08945                   | 0.02927            | 0.08059                             |
| 11                      | 0.04658                                     | 0.01544       | 0.09632                   | 0.03080            | 0.11165                             |
| 12                      | 0.04699                                     | 0.01637       | 0.07981                   | 0.02837            | 0.12575                             |
| 13                      | 0.03764                                     | 0.01259       | 0.09306                   | 0.03185            | 0.14247                             |
| 14                      | 0.04769                                     | 0.01733       | 0.09774                   | 0.03618            | 0.16543                             |
| 15                      | 0.04800                                     | 0.01742       | 0.09546                   | 0.03570            | 0.19925                             |
| 16                      | 0.04481                                     | 0.01588       | 0.09439                   | 0.03540            | 0.23294                             |
| 17                      | 0.04997                                     | 0.02096       | 0.08984                   | 0.03264            | 0.25176                             |
| 18                      | 0.04897                                     | 0.02104       | 0.08744                   | 0.03279            | 0.32666                             |
| 19                      | 0.04894                                     | 0.02119       | 0.08508                   | 0.03301            | 0.36271                             |
| 20                      | 0.04879                                     | 0.02139       | 0.09918                   | 0.04003            | 0.36848                             |
| 21                      | 0.04853                                     | 0.02165       | 0.09973                   | 0.04198            | 0.40315                             |
| 22                      | 0.04819                                     | 0.02194       | 0.09863                   | 0.04182            | 0.46563                             |
| 23                      | 0.04778                                     | 0.02226       | 0.09743                   | 0.04174            | 0.53649                             |
| 24                      | 0.04969                                     | 0.02261       | 0.09616                   | 0.04172            | 0.59124                             |
| 25                      | 0.04671                                     | 0.02150       | 0.09960                   | 0.04391            | 0.59090                             |
| 26                      | 0.04629                                     | 0.02154       | 0.09701                   | 0.04387            | 0.66497                             |
| 27                      | 0.04648                                     | 0.02161       | 0.09498                   | 0.04388            | 0.76003                             |
| 28                      | 0.04724                                     | 0.02263       | 0.09493                   | 0.04392            | 0.98479                             |
| 29                      | 0.04827                                     | 0.02391       | 0.09657                   | 0.04400            | 0.91089                             |
| 30                      | 0.04745                                     | 0.02397       | 0.09885                   | 0.04540            | 0.95468                             |
| 31                      | 0.04743                                     | 0.02405       | 0.09957                   | 0.04548            | 1.06525                             |
| 32                      | 0.04735                                     | 0.02416       | 0.09478                   | 0.04391            | 1.03449                             |
| 33                      | 0.04721                                     | 0.02429       | 0.09368                   | 0.04363            | 1.17690                             |
| 34                      |                                             |               |                           |                    |                                     |
|                         | 0.04849                                     | 0.02586       | 0.09751                   | 0.04628            | 1.22028                             |
| 35                      | 0.04680                                     | 0.02598       | 0.09636                   | 0.04597            | 1.36814                             |
| 36                      | 0.04951                                     | 0.02881       | 0.09595                   | 0.04802            | 1.48630                             |
| 37                      | 0.04750                                     | 0.02885       | 0.08843                   | 0.04389            | 1.41335                             |
| 38                      | 0.04699                                     | 0.02892       | 0.08360                   | 0.04299            | 1.57747                             |
| 39                      | 0.04648                                     | 0.02899       | 0.07943                   | 0.04217            | 1.82807                             |
| 40                      | 0.04934                                     | 0.03045       | 0.07750                   | 0.04214            | 1.74469                             |
| 41                      | 0.04892                                     | 0.03052       | 0.07380                   | 0.04145            | 1.75519                             |
| 42                      | 0.04848                                     | 0.03061       | 0.07470                   | 0.04147            | 1.99430                             |
| 43                      | 0.04989                                     | 0.03130       | 0.07556                   | 0.04151            | 2.03925                             |
| 44                      | 0.04729                                     | 0.02968       | 0.07638                   | 0.04096            | 2.02488                             |
| 45                      | 0.04682                                     | 0.03009       | 0.09805                   | 0.05295            | 2.15788                             |
| 46                      | 0.04895                                     | 0.03043       | 0.09742                   | 0.05267            | 2.36171                             |
| 47                      |                                             |               |                           |                    |                                     |
|                         | 0.04843                                     | 0.03040       | 0.09969                   | 0.05302            | 2.63423                             |
| 48                      | 0.04975                                     | 0.03108       | 0.09907                   | 0.05363            | 2.70590                             |
| 49                      | 0.04997                                     | 0.03253       | 0.09857                   | 0.05406            | 2.84044                             |
| 50                      | 0.04985                                     | 0.03248       | 0.09612                   | 0.05329            | 2.83273                             |

 ${\bf C}$ uadro A3. Tamaño real  $(\alpha^* )$ , potencia  $P_{\scriptscriptstyle T}(\alpha)$  y potencia media  $\, \overline{P_{\scriptscriptstyle T}}(\alpha^{}_1,\alpha^{}_2)$  para la **prueba de Farrington Manning con margen de no inferioridad**  *d*<sup>0</sup> 0.10 **y tamaños nominales**  $\alpha_1 = 0.01$  **y**  $\alpha_2 = 0.05$ 

|    | $= 0.01$<br>$\alpha_{\scriptscriptstyle 1}$ |                     | $= 0.05$<br>$\alpha$ , |                   |                                     |
|----|---------------------------------------------|---------------------|------------------------|-------------------|-------------------------------------|
| n  | $\ast$<br>$\alpha$                          | $P_{T}$<br>$\alpha$ | $\ast$<br>$\alpha$     | $P_T$<br>$\alpha$ | $\overline{P}_T(\alpha_1,\alpha_2)$ |
| 5  | 0.00450                                     | 0.00203             | 0.04806                | 0.03046           | 0.00744                             |
| 6  | 0.00787                                     | 0.00384             | 0.04645                | 0.03243           | 0.01388                             |
| 7  | 0.00418                                     | 0.00320             | 0.04475                | 0.03496           | 0.02641                             |
| 8  | 0.00999                                     | 0.00676             | 0.04915                | 0.03775           | 0.03923                             |
| 9  | 0.00967                                     | 0.00766             | 0.04263                | 0.03740           | 0.06340                             |
| 10 | 0.00987                                     | 0.00867             | 0.04121                | 0.03751           | 0.08083                             |
| 11 | 0.00804                                     | 0.00732             | 0.03993                | 0.03799           | 0.13058                             |
| 12 | 0.00954                                     | 0.00866             | 0.04792                | 0.04381           | 0.15007                             |
| 13 | 0.00858                                     | 0.00932             | 0.04661                | 0.04439           | 0.19968                             |
| 14 | 0.00830                                     | 0.01003             | 0.04525                | 0.04516           | 0.20185                             |
| 15 | 0.00958                                     | 0.01286             | 0.04933                | 0.05197           | 0.28586                             |
| 16 | 0.00937                                     | 0.01359             | 0.04655                | 0.05256           | 0.34538                             |
| 17 | 0.00937                                     | 0.01743             | 0.04764                | 0.06101           | 0.40589                             |
| 18 | 0.00903                                     | 0.01816             | 0.04856                | 0.06458           | 0.48770                             |
| 19 | 0.00874                                     | 0.01895             | 0.04670                | 0.06474           | 0.50094                             |
| 20 | 0.00869                                     | 0.01978             | 0.04484                | 0.06504           | 0.65861                             |
| 21 | 0.00930                                     | 0.02066             | 0.04965                | 0.06929           | 0.80495                             |
| 22 | 0.00990                                     | 0.02157             | 0.04674                | 0.06957           | 0.94476                             |
| 23 | 0.00835                                     | 0.02162             | 0.04803                | 0.07247           | 1.08776                             |
| 24 | 0.00963                                     | 0.02303             | 0.04602                | 0.07279           | 1.04059                             |
| 25 | 0.00930                                     | 0.02358             | 0.04648                | 0.07719           | 1.25655                             |
| 26 | 0.00920                                     | 0.02416             | 0.04845                | 0.07959           | 1.29486                             |
| 27 | 0.00945                                     | 0.02735             | 0.04530                | 0.07768           | 1.51172                             |
| 28 | 0.00932                                     | 0.02790             | 0.04565                | 0.07802           | 1.77289                             |
| 29 | 0.00917                                     | 0.03047             | 0.04937                | 0.08834           | 1.93605                             |
| 30 | 0.00900                                     | 0.03368             | 0.04754                | 0.08827           | 2.09927                             |
| 31 | 0.00988                                     | 0.03492             | 0.04874                | 0.09046           | 2.41135                             |
| 32 | 0.00972                                     | 0.03538             | 0.04985                | 0.09471           | 2.44424                             |
| 33 | 0.00983                                     | 0.03811             | 0.04802                | 0.09455           | 2.95001                             |
| 34 | 0.00960                                     | 0.03856             | 0.04733                | 0.09711           | 3.06218                             |
|    |                                             |                     |                        |                   |                                     |
| 35 | 0.00936                                     | 0.03903             | 0.04846                | 0.09875           | 3.23660                             |
| 36 | 0.00912                                     | 0.03953             | 0.04819                | 0.09999           | 3.54553                             |
| 37 | 0.00972                                     | 0.04243             | 0.04729                | 0.10181           | 3.99521                             |
| 38 | 0.00997                                     | 0.04359             | 0.04852                | 0.10293           | 4.16757                             |
| 39 | 0.00971                                     | 0.04890             | 0.04824                | 0.10426           | 4.41368                             |
| 40 | 0.00943                                     | 0.04921             | 0.04949                | 0.10720           | 5.07316                             |
| 41 | 0.00947                                     | 0.04954             | 0.04929                | 0.10858           | 5.24486                             |
| 42 | 0.00972                                     | 0.05069             | 0.04907                | 0.10964           | 5.73065                             |
| 43 | 0.00988                                     | 0.05289             | 0.04867                | 0.11045           | 5.57937                             |
| 44 | 0.00992                                     | 0.05417             | 0.04708                | 0.11018           | 6.47072                             |
| 45 | 0.00930                                     | 0.05023             | 0.04538                | 0.10892           | 6.68259                             |
| 46 | 0.00899                                     | 0.05102             | 0.04839                | 0.11624           | 7.26080                             |
| 47 | 0.00955                                     | 0.05351             | 0.04882                | 0.11682           | 7.79069                             |
| 48 | 0.00922                                     | 0.05454             | 0.04849                | 0.11753           | 7.89752                             |
|    |                                             |                     |                        |                   |                                     |
| 49 | 0.00976                                     | 0.05575             | 0.04896                | 0.12060           | 9.02891                             |
| 50 | 0.00944                                     | 0.05707             | 0.04994                | 0.12105           | 9.29938                             |

 ${\bf C}$ uadro A4. Tamaño real  $(\alpha^* )$ , potencia  $\mathit{P}_{_{\mathit{T}}}\!(\alpha)$  y potencia media  $\mathit{\overline{P}_{_{\mathit{T}}}}(\alpha_1,\alpha_2)$  para la **prueba de Farrington Manning con margen de no inferioridad**  *d*<sup>0</sup> 0.10 **y tamaños nominales**  $\alpha_1 = 0.05$  **y**  $\alpha_2 = 0.10$ 

| $= 0.05$<br>$= 0.10$<br>$\alpha$<br>$\alpha_{\scriptscriptstyle 1}$<br>$\overline{P}_T(\alpha_1,\alpha_2)$<br>$P_{\mathcal{L}}$<br>$P_T$<br>$\ast$<br>$(\alpha$<br>$\ast$<br>$\alpha$<br>$\alpha$<br>n<br>$\alpha$<br>5<br>0.04806<br>0.03046<br>0.04806<br>0.03046<br>6<br>0.03243<br>0.04937<br>0.04645<br>0.08129<br>$\overline{\phantom{a}}$<br>0.03496<br>0.07662<br>0.04930<br>0.04475<br>8<br>0.04915<br>0.03775<br>0.07325<br>0.05008<br>9<br>0.03740<br>0.09885<br>0.11737<br>0.04263<br>10<br>0.04121<br>0.03751<br>0.09432<br>0.07892<br>0.03993<br>0.03799<br>0.08942<br>0.07768<br>11<br>12<br>0.04381<br>0.04792<br>0.08465<br>0.07707<br>13<br>0.04661<br>0.04439<br>0.09675<br>0.08406<br>14<br>0.04525<br>0.04516<br>0.09252<br>0.08356<br>15<br>0.05197<br>0.08832<br>0.08340<br>0.04933<br>16<br>0.04655<br>0.05256<br>0.09630<br>0.09127<br>17<br>0.06101<br>0.09632<br>0.09590<br>0.04764<br>18<br>0.04856<br>0.06458<br>0.08354<br>0.09072<br>19<br>0.07799<br>0.04670<br>0.06474<br>0.09073<br>20<br>0.04484<br>0.06504<br>0.07670<br>0.09088<br>21<br>0.04965<br>0.06929<br>0.07718<br>0.09114<br>22<br>0.06957<br>0.11270<br>0.04674<br>0.09855<br>23<br>0.07247<br>0.11170<br>0.04803<br>0.09476<br>24<br>0.07279<br>0.11090<br>0.04602<br>0.09106<br>25<br>0.07719<br>0.08744<br>0.11026<br>0.04648<br>26<br>0.07959<br>0.12027<br>0.04845<br>0.09369<br>27<br>0.07768<br>0.09704<br>0.12184<br>0.04530<br>28<br>0.04565<br>0.07802<br>0.12388<br>0.09860<br>29<br>0.12519<br>0.04937<br>0.08834<br>0.09762<br>30<br>0.04754<br>0.08827<br>0.09993<br>0.12962<br>31<br>0.04874<br>0.09046<br>0.09979<br>0.13103<br>32<br>0.09471<br>0.13189<br>0.04985<br>0.09933<br>33<br>0.04802<br>0.09455<br>0.09637<br>0.13083<br>5.83295<br>34<br>0.09711<br>0.09345<br>0.12989<br>5.96246<br>0.04733<br>35<br>0.09875<br>0.08559<br>0.04846<br>0.12734<br>6.43645<br>36<br>0.04819<br>0.09999<br>0.07807<br>0.12503<br>6.84760<br>37<br>0.04729<br>0.10181<br>0.07500<br>0.12452<br>7.34019<br>38<br>0.14092<br>0.04852<br>0.10293<br>0.09884<br>7.76030<br>39<br>0.04824<br>0.10426<br>0.09937<br>0.14320<br>8.12041<br>40<br>0.04949<br>0.10720<br>0.09981<br>0.14703<br>9.35475<br>41<br>0.04929<br>0.10858<br>0.09988<br>0.14645<br>9.79300<br>42<br>0.04907<br>0.10964<br>0.09771<br>0.14593<br>10.46212<br>43<br>0.04867<br>0.11045<br>0.09802<br>0.14908<br>10.46632<br>44<br>0.04708<br>0.11018<br>0.09877<br>0.14910<br>45<br>0.04538<br>0.10892<br>0.09585<br>0.14954<br>46<br>0.04839<br>0.11624<br>0.09652<br>0.14956<br>47<br>0.04882<br>0.11682<br>0.09958<br>0.15465<br>48<br>0.04849<br>0.11753<br>0.09836<br>0.15535<br>0.12060<br>49<br>0.04896<br>0.09715<br>0.15343<br>15.68919<br>50<br>0.04994<br>0.12105<br>0.08748<br>0.15046 |  |  |  |  |          |
|----------------------------------------------------------------------------------------------------|--|--|--|--|----------|
|                                                                                                    |  |  |  |  |          |
|                                                                                                    |  |  |  |  |          |
|                                                                                                    |  |  |  |  | 0.02344  |
|                                                                                                    |  |  |  |  | 0.07140  |
|                                                                                                    |  |  |  |  | 0.10814  |
|                                                                                                    |  |  |  |  | 0.11387  |
|                                                                                                    |  |  |  |  | 0.18249  |
|                                                                                                    |  |  |  |  | 0.21417  |
|                                                                                                    |  |  |  |  | 0.37450  |
|                                                                                                    |  |  |  |  | 0.36620  |
|                                                                                                    |  |  |  |  | 0.57573  |
|                                                                                                    |  |  |  |  | 0.63136  |
|                                                                                                    |  |  |  |  | 0.76424  |
|                                                                                                    |  |  |  |  | 0.87920  |
|                                                                                                    |  |  |  |  | 0.99272  |
|                                                                                                    |  |  |  |  | 1.22412  |
|                                                                                                    |  |  |  |  | 1.27383  |
|                                                                                                    |  |  |  |  | 1.45813  |
|                                                                                                    |  |  |  |  | 1.82382  |
|                                                                                                    |  |  |  |  | 2.06670  |
|                                                                                                    |  |  |  |  | 2.21199  |
|                                                                                                    |  |  |  |  | 2.34668  |
|                                                                                                    |  |  |  |  | 2.72172  |
|                                                                                                    |  |  |  |  | 2.81729  |
|                                                                                                    |  |  |  |  | 3.33294  |
|                                                                                                    |  |  |  |  | 3.88905  |
|                                                                                                    |  |  |  |  | 3.93349  |
|                                                                                                    |  |  |  |  | 4.37783  |
|                                                                                                    |  |  |  |  | 4.94286  |
|                                                                                                    |  |  |  |  | 4.90434  |
|                                                                                                    |  |  |  |  |          |
|                                                                                                    |  |  |  |  |          |
|                                                                                                    |  |  |  |  |          |
|                                                                                                    |  |  |  |  |          |
|                                                                                                    |  |  |  |  |          |
|                                                                                                    |  |  |  |  |          |
|                                                                                                    |  |  |  |  |          |
|                                                                                                    |  |  |  |  |          |
|                                                                                                    |  |  |  |  |          |
|                                                                                                    |  |  |  |  |          |
|                                                                                                    |  |  |  |  |          |
|                                                                                                    |  |  |  |  |          |
|                                                                                                    |  |  |  |  | 11.54831 |
|                                                                                                    |  |  |  |  | 11.77112 |
|                                                                                                    |  |  |  |  | 12.58798 |
|                                                                                                    |  |  |  |  | 13.51139 |
|                                                                                                    |  |  |  |  | 13.46945 |
|                                                                                                    |  |  |  |  |          |
|                                                                                                    |  |  |  |  | 16.28339 |
${\bf C}$ uadro A5. Tamaño real  $(\alpha^* )$ , potencia  $P_{\scriptscriptstyle T}(\alpha)$  y potencia media  $\, \overline{P_{\scriptscriptstyle T}}(\alpha^{}_1,\alpha^{}_2)$  para la **prueba de Farrington Manning con margen de no inferioridad**  *d*<sup>0</sup> 0.15 **y tamaños nominales**  $\alpha_1 = 0.01$  **y**  $\alpha_2 = 0.05$ 

|    | $\alpha_{\scriptscriptstyle 1}$ | $= 0.01$          | $\alpha$ .         | $= 0.05$          |                                                 |
|----|---------------------------------|-------------------|--------------------|-------------------|-------------------------------------------------|
| n  | $\ast$<br>$\alpha$              | $P_L$<br>$\alpha$ | $\ast$<br>$\alpha$ | $P_T$<br>$\alpha$ | $\overline{P}_T(\alpha_1,\underline{\alpha_2})$ |
| 5  | 0.00983                         | 0.01202           | 0.03334            | 0.03994           | 0.01981                                         |
| 6  | 0.00904                         | 0.01416           | 0.03075            | 0.04350           | 0.03139                                         |
| 7  | 0.00891                         | 0.01683           | 0.02905            | 0.04769           | 0.06178                                         |
| 8  | 0.00932                         | 0.01990           | 0.04715            | 0.06734           | 0.10227                                         |
| 9  | 0.00528                         | 0.01201           | 0.04312            | 0.07006           | 0.17482                                         |
| 10 | 0.00902                         | 0.02462           | 0.03934            | 0.07307           | 0.22406                                         |
| 11 | 0.00845                         | 0.02619           | 0.04385            | 0.09263           | 0.32728                                         |
| 12 | 0.00807                         | 0.02795           | 0.04879            | 0.10346           | 0.47988                                         |
| 13 | 0.00768                         | 0.02987           | 0.04448            | 0.10418           | 0.55980                                         |
| 14 | 0.00999                         | 0.03560           | 0.04055            | 0.10524           | 0.65115                                         |
| 15 | 0.00953                         | 0.03760           | 0.04846            | 0.11365           | 0.88326                                         |
| 16 | 0.00992                         | 0.05192           | 0.04776            | 0.12332           | 1.15926                                         |
| 17 | 0.00916                         | 0.05331           | 0.04330            | 0.12361           | 1.33658                                         |
| 18 | 0.00847                         | 0.05481           | 0.04063            | 0.12412           | 1.54652                                         |
| 19 | 0.00831                         | 0.05642           | 0.04461            | 0.13763           | 1.85371                                         |
| 20 | 0.00952                         | 0.06096           | 0.04966            | 0.14808           | 2.17138                                         |
| 21 | 0.00976                         | 0.06629           | 0.04601            | 0.14733           | 2.57905                                         |
| 22 | 0.00908                         | 0.06779           | 0.04881            | 0.15666           | 2.93062                                         |
| 23 | 0.00924                         | 0.06934           | 0.04804            | 0.16032           | 3.66099                                         |
| 24 | 0.00946                         | 0.08219           | 0.04870            | 0.16285           | 3.80341                                         |
| 25 | 0.00996                         | 0.08614           | 0.04559            | 0.16184           | 4.38157                                         |
| 26 | 0.00961                         | 0.08703           | 0.04861            | 0.17207           | 5.13487                                         |
| 27 | 0.00971                         | 0.09015           | 0.04913            | 0.17375           | 5.02858                                         |
| 28 | 0.00973                         | 0.09423           | 0.04634            | 0.17254           | 5.85994                                         |
| 29 | 0.00975                         | 0.09507           | 0.04492            | 0.17458           | 6.74011                                         |
| 30 | 0.00979                         | 0.10335           | 0.04824            | 0.18496           | 7.16483                                         |
| 31 | 0.00975                         | 0.10394           | 0.04885            | 0.18853           | 7.63428                                         |
| 32 | 0.00988                         | 0.10923           | 0.04893            | 0.18923           | 8.95717                                         |
| 33 | 0.00981                         | 0.11411           | 0.04909            | 0.19521           | 9.87348                                         |
| 34 | 0.00964                         | 0.11446           | 0.04969            | 0.19784           | 9.84084                                         |
| 35 | 0.00960                         | 0.11879           | 0.04680            | 0.19615           | 11.41086                                        |
|    |                                 |                   |                    |                   |                                                 |
| 36 | 0.00963                         | 0.12087           | 0.04728            | 0.19648           | 11.85008                                        |
| 37 | 0.00984                         | 0.12672           | 0.04938            | 0.20687           | 12.80027                                        |
| 38 | 0.00934                         | 0.12684           | 0.04808            | 0.20785           | 14.51299                                        |
| 39 | 0.00946                         | 0.12859           | 0.04682            | 0.20687           | 15.00669                                        |
| 40 | 0.00952                         | 0.13354           | 0.04914            | 0.21479           | 15.81558                                        |
| 41 | 0.00978                         | 0.13486           | 0.04957            | 0.21522           | 17.34054                                        |
| 42 | 0.00957                         | 0.13796           | 0.04749            | 0.21899           | 18.67419                                        |
| 43 | 0.00976                         | 0.14053           | 0.04884            | 0.22062           | 19.06953                                        |
| 44 | 0.00977                         | 0.14318           | 0.04809            | 0.22211           | 20.64865                                        |
| 45 | 0.00969                         | 0.14552           | 0.04846            | 0.22498           | 22.48234                                        |
| 46 | 0.00991                         | 0.14629           | 0.04809            | 0.22441           | 24.15419                                        |
| 47 | 0.00962                         | 0.14970           | 0.04980            | 0.22775           | 24.93687                                        |
| 48 | 0.00973                         | 0.15143           | 0.04927            | 0.22822           | 27.55102                                        |
| 49 | 0.00951                         | 0.15311           | 0.04954            | 0.23077           | 28.35239                                        |
|    |                                 |                   |                    |                   |                                                 |
| 50 | 0.00954                         | 0.15437           | 0.04963            | 0.23036           | 29.93965                                        |

 ${\bf C}$ uadro A6. Tamaño real  $(\alpha^* )$ , potencia  $\mathit{P}_{_{\mathit{T}}}\!(\alpha)$  y potencia media  $\mathit{\overline{P}_{_{\mathit{T}}}}(\alpha_1,\alpha_2)$  para la **prueba de Farrington Manning con margen de no inferioridad**  *d*<sup>0</sup> 0.15 **y tamaños nominales**  $\alpha_1 = 0.05$  **y**  $\alpha_2 = 0.10$ 

|                          | $\alpha_{\scriptscriptstyle 1}$ | $= 0.05$                | $\alpha$           | $= 0.10$          |                                     |
|--------------------------|---------------------------------|-------------------------|--------------------|-------------------|-------------------------------------|
| n                        | $\ast$<br>$\alpha$              | $P_{\tau}$<br>$(\alpha$ | $\ast$<br>$\alpha$ | $P_T$<br>$\alpha$ | $\overline{P}_T(\alpha_1,\alpha_2)$ |
| 5                        | 0.03334                         | 0.03994                 | 0.07576            | 0.06425           | 0.05179                             |
| 6                        | 0.03075                         | 0.04350                 | 0.09064            | 0.11089           | 0.14103                             |
| $\overline{\phantom{a}}$ | 0.02905                         | 0.04769                 | 0.08532            | 0.11301           | 0.21134                             |
| 8                        | 0.04715                         | 0.06734                 | 0.08698            | 0.11567           | 0.31709                             |
| 9                        | 0.04312                         | 0.07006                 | 0.08790            | 0.11854           | 0.50577                             |
| 10                       | 0.03934                         | 0.07307                 | 0.09301            | 0.13880           | 0.66428                             |
| 11                       | 0.04385                         | 0.09263                 | 0.08807            | 0.13949           | 0.84591                             |
| 12                       | 0.04879                         | 0.10346                 | 0.08730            | 0.14049           | 1.14324                             |
| 13                       | 0.04448                         | 0.10418                 | 0.08631            | 0.14169           | 1.21384                             |
| 14                       | 0.04055                         | 0.10524                 | 0.07363            | 0.13917           | 1.40270                             |
| 15                       | 0.04846                         | 0.11365                 | 0.09722            | 0.17442           | 1.84148                             |
| 16                       | 0.04776                         | 0.12332                 | 0.08900            | 0.17285           | 2.36657                             |
| 17                       | 0.04330                         | 0.12361                 | 0.09847            | 0.18807           | 2.82592                             |
| 18                       | 0.04063                         | 0.12412                 | 0.09075            | 0.18581           | 3.48234                             |
| 19                       | 0.04461                         | 0.13763                 | 0.09603            | 0.19002           | 4.04488                             |
| 20                       | 0.04966                         | 0.14808                 | 0.09147            | 0.19475           | 4.32797                             |
| 21                       | 0.04601                         | 0.14733                 | 0.09375            | 0.19774           | 4.95391                             |
| 22                       | 0.04881                         | 0.15666                 | 0.09607            | 0.20032           | 5.64394                             |
| 23                       | 0.04804                         | 0.16032                 | 0.08146            | 0.19392           | 6.14499                             |
| 24                       | 0.04870                         | 0.16285                 | 0.07585            | 0.19246           | 6.44582                             |
| 25                       | 0.04559                         | 0.16184                 | 0.09856            | 0.21949           | 7.31376                             |
| 26                       | 0.04861                         | 0.17207                 | 0.09820            | 0.22435           | 8.69078                             |
| 27                       | 0.04913                         | 0.17375                 | 0.09844            | 0.22457           | 8.86252                             |
| 28                       | 0.04634                         | 0.17254                 | 0.09275            | 0.22516           | 10.15588                            |
| 29                       | 0.04492                         | 0.17458                 | 0.09936            | 0.23337           | 10.76531                            |
| 30                       | 0.04824                         | 0.18496                 | 0.09637            | 0.23462           | 12.01279                            |
| 31                       | 0.04885                         | 0.18853                 | 0.09773            | 0.23868           | 12.87491                            |
| 32                       | 0.04893                         | 0.18923                 | 0.09067            | 0.23412           | 14.71044                            |
| 33                       | 0.04909                         | 0.19521                 | 0.08797            | 0.23252           | 15.38730                            |
| 34                       | 0.04969                         | 0.19784                 | 0.09495            | 0.24322           | 15.64867                            |
| 35                       | 0.04680                         | 0.19615                 | 0.09684            | 0.24824           | 17.68519                            |
| 36                       | 0.04728                         | 0.19648                 | 0.09541            | 0.24816           | 18.68411                            |
| 37                       | 0.04938                         | 0.20687                 | 0.09956            | 0.25431           | 9.75174                             |
| 38                       | 0.04808                         |                         | 0.09848            |                   |                                     |
|                          |                                 | 0.20785                 |                    | 0.25383           | 22.22789                            |
| 39                       | 0.04682                         | 0.20687                 | 0.09733            | 0.25527           | 23.25999                            |
| 40                       | 0.04914                         | 0.21479                 | 0.09865            | 0.25824           | 24.41509                            |
| 41                       | 0.04957                         | 0.21522                 | 0.09442            | 0.25770           | 26.66408                            |
| 42                       | 0.04749                         | 0.21899                 | 0.08444            | 0.25059           | 27.35290                            |
| 43                       | 0.04884                         | 0.22062                 | 0.09764            | 0.26398           | 27.55226                            |
| 44                       | 0.04809                         | 0.22211                 | 0.09853            | 0.26816           | 30.59353                            |
| 45                       | 0.04846                         | 0.22498                 | 0.09876            | 0.26914           | 33.52505                            |
| 46                       | 0.04809                         | 0.22441                 | 0.09876            | 0.27080           | 34.74470                            |
| 47                       | 0.04980                         | 0.22775                 | 0.09774            | 0.26965           | 36.42578                            |
| 48                       | 0.04927                         | 0.22822                 | 0.09709            | 0.27084           | 39.79089                            |
| 49                       | 0.04954                         | 0.23077                 | 0.09590            | 0.26912           | 42.00112                            |
| 50                       | 0.04963                         | 0.23036                 | 0.08813            | 0.26475           | 42.35087                            |
|                          |                                 |                         |                    |                   |                                     |

 ${\bf C}$ uadro A7. Tamaño real  $(\alpha^* )$ , potencia  $\,P_{\scriptscriptstyle T}(\alpha)$  y potencia media  $\,\overline{P_{\scriptscriptstyle T}}(\alpha^{}_1,\alpha^{}_2)$  para la **prueba de Razón de Verosimilitudes con margen de no inferioridad**  *d*<sup>0</sup> 0.05 **y tamaños nominales**  $\alpha_1 = 0.01$  **y**  $\alpha_2 = 0.05$ 

|                         | $\alpha_{\scriptscriptstyle 1}$ | $= 0.01$           | $\alpha$           | $= 0.05$          |                                     |
|-------------------------|---------------------------------|--------------------|--------------------|-------------------|-------------------------------------|
| n                       | $\Rightarrow$<br>$\alpha$       | $P_T$<br>$(\alpha$ | $\ast$<br>$\alpha$ | $P_T$<br>$\alpha$ | $\overline{P}_T(\alpha_1,\alpha_2)$ |
| $\overline{5}$          | 0.00704                         | 0.00136            | 0.03918            | 0.00910           | 0.14040                             |
| 6                       | 0.00671                         | 0.00166            | 0.02235            | 0.00672           | 0.00806                             |
| $\overline{\mathbf{z}}$ | 0.00714                         | 0.00199            | 0.02396            | 0.00757           | 0.01530                             |
| 8                       | 0.00813                         | 0.00242            | 0.02566            | 0.00858           | 0.02381                             |
| 9                       | 0.00953                         | 0.00294            | 0.03078            | 0.00971           | 0.03284                             |
| 10                      | 0.00883                         | 0.00272            | 0.03615            | 0.01090           | 0.04308                             |
| 11                      | 0.00915                         | 0.00291            | 0.02454            | 0.00813           | 0.03950                             |
| 12                      | 0.00937                         | 0.00315            | 0.04984            | 0.01328           | 0.05270                             |
| 13                      | 0.00952                         | 0.00343            | 0.04791            | 0.01691           | 0.06993                             |
| 14                      | 0.00961                         | 0.00375            | 0.04585            | 0.01687           | 0.08837                             |
| 15                      | 0.00967                         | 0.00388            | 0.04384            | 0.01526           | 0.09130                             |
| 16                      | 0.00965                         | 0.00379            | 0.04191            | 0.01552           | 0.11236                             |
| 17                      | 0.00932                         | 0.00353            | 0.04994            | 0.01935           | 0.13141                             |
| 18                      | 0.00920                         | 0.00371            | 0.04822            | 0.01952           | 0.16152                             |
| 19                      | 0.00907                         | 0.00392            | 0.04618            | 0.01842           | 0.19197                             |
| 20                      | 0.00673                         | 0.00341            | 0.04449            | 0.01878           | 0.21432                             |
| 21                      | 0.00654                         | 0.00327            | 0.04286            | 0.01781           | 0.22842                             |
| 22                      | 0.00545                         | 0.00286            | 0.04128            | 0.01697           | 0.25107                             |
| 23                      | 0.00525                         | 0.00301            | 0.03975            | 0.01627           | 0.27697                             |
| 24                      | 0.00579                         | 0.00317            | 0.03828            | 0.01642           | 0.30663                             |
| 25                      | 0.00488                         | 0.00303            | 0.02789            | 0.01531           | 0.33797                             |
| 26                      | 0.00470                         | 0.00296            | 0.02638            | 0.01466           | 0.35435                             |
| 27                      | 0.00960                         | 0.00425            | 0.02518            | 0.01372           | 0.35572                             |
| 28                      | 0.00995                         | 0.00470            | 0.02357            | 0.01257           | 0.35733                             |
| 29                      | 0.00962                         | 0.00653            | 0.02246            | 0.01272           | 0.39084                             |
| 30                      | 0.00986                         | 0.00616            | 0.02140            | 0.01248           | 0.41196                             |
| 31                      | 0.00877                         | 0.00578            | 0.04928            | 0.01626           | 0.45490                             |
| 32                      | 0.00839                         | 0.00571            | 0.04797            | 0.02380           | 0.49996                             |
| 33                      | 0.00801                         | 0.00582            | 0.04562            | 0.02391           | 0.56539                             |
| 34                      | 0.00766                         | 0.00577            | 0.04320            | 0.02306           | 0.59970                             |
| 35                      | 0.00732                         | 0.00590            | 0.04107            | 0.02090           | 0.63305                             |
| 36                      | 0.00699                         | 0.00559            | 0.03905            | 0.02050           | 0.70245                             |
| 37                      | 0.00668                         | 0.00540            | 0.03712            | 0.02056           | 0.77417                             |
| 38                      |                                 | 0.00537            |                    |                   |                                     |
|                         | 0.00639                         |                    | 0.03529            | 0.02024           | 0.81052                             |
| 39                      | 0.00610                         | 0.00535            | 0.03355            | 0.01987           | 0.87066                             |
| 40                      | 0.00583                         | 0.00545            | 0.03189            | 0.01845           | 0.88607                             |
| 41                      | 0.00557                         | 0.00544            | 0.03032            | 0.01789           | 0.91705                             |
| 42                      | 0.00532                         | 0.00525            | 0.02882            | 0.01766           | 0.97495                             |
| 43                      | 0.00509                         | 0.00511            | 0.02741            | 0.01713           | 1.00923                             |
| 44                      | 0.00997                         | 0.00739            | 0.02606            | 0.01721           | 1.07690                             |
| 45                      | 0.00948                         | 0.00719            | 0.02477            | 0.01705           | 1.13242                             |
| 46                      | 0.00985                         | 0.00914            | 0.02355            | 0.01645           | 1.14065                             |
| 47                      | 0.00938                         | 0.00910            | 0.02240            | 0.01540           | 1.12800                             |
| 48                      | 0.00894                         | 0.00901            | 0.02129            | 0.01526           | 1.17564                             |
| 49                      | 0.00852                         | 0.00856            | 0.02024            | 0.01513           | 1.21000                             |
| 50                      | 0.00812                         | 0.00842            | 0.01925            | 0.01481           | 1.24467                             |
|                         |                                 |                    |                    |                   |                                     |

 ${\bf C}$ uadro A8. Tamaño real  $(\alpha^* )$ , potencia  $\mathit{P}_{_{\mathit{T}}}\!(\alpha)$  y potencia media  $\mathit{\overline{P}_{_{\mathit{T}}}}(\alpha_1,\alpha_2)$  para la **prueba de Razón de Verosimilitudes con margen de no inferioridad**  *d*<sup>0</sup> 0.05 **y tamaños nominales**  $\alpha_1 = 0.05$  **y**  $\alpha_2 = 0.10$ 

|                | $\alpha_{1}$    | $= 0.05$          | $\alpha_2 = 0.10$  |                     |                                     |
|----------------|-----------------|-------------------|--------------------|---------------------|-------------------------------------|
| n              | $\alpha$ $\,^*$ | $P_T$<br>$\alpha$ | $\ast$<br>$\alpha$ | $P_{T}$<br>$\alpha$ | $\overline{P}_T(\alpha_1,\alpha_2)$ |
| $\overline{5}$ | 0.03919         | 0.00910           | 0.06778            | 0.02267             | 0.02818                             |
| 6              | 0.02235         | 0.00672           | 0.06842            | 0.02343             | 0.04918                             |
| 7              | 0.02396         | 0.00757           | 0.06847            | 0.02467             | 0.07416                             |
| 8              | 0.02566         | 0.00858           | 0.07350            | 0.02615             | 0.10010                             |
| 9              | 0.03078         | 0.00971           | 0.08182            | 0.02771             | 0.12904                             |
| 10             | 0.03615         | 0.01090           | 0.06780            | 0.02477             | 0.14110                             |
| 11             | 0.02454         | 0.00813           | 0.06780            | 0.02457             | 0.17983                             |
| 12             | 0.04984         | 0.01328           | 0.05915            | 0.02112             | 0.19119                             |
| 13             | 0.04791         | 0.01691           | 0.05728            | 0.02164             | 0.22352                             |
| 14             | 0.04585         | 0.01687           | 0.05580            | 0.02225             | 0.26354                             |
| 15             | 0.04384         | 0.01526           | 0.05994            | 0.02291             | 0.31434                             |
| 16             | 0.04191         | 0.01552           | 0.05172            | 0.01926             | 0.27394                             |
| 17             | 0.04994         | 0.01935           | 0.04995            | 0.01936             | 0.31493                             |
| 18             | 0.04822         | 0.01952           | 0.09715            | 0.03259             | 0.36643                             |
| 19             | 0.04618         | 0.01842           | 0.09237            | 0.03280             | 0.40736                             |
| 20             | 0.04449         | 0.01878           | 0.09918            | 0.03791             | 0.50319                             |
| 21             | 0.04286         | 0.01781           | 0.09486            | 0.03793             | 0.56055                             |
| 22             | 0.04128         | 0.01697           | 0.09074            | 0.03802             | 0.63462                             |
| 23             | 0.03975         | 0.01627           | 0.08682            | 0.03549             | 0.69392                             |
| 24             | 0.03828         | 0.01642           | 0.08297            | 0.03229             | 0.75489                             |
| 25             | 0.02789         | 0.01531           | 0.07938            | 0.03100             | 0.81002                             |
| 26             | 0.02638         | 0.01466           | 0.07597            | 0.03098             | 0.91737                             |
| 27             | 0.02518         | 0.01372           | 0.07272            | 0.02999             | 0.99394                             |
| 28             | 0.02357         | 0.01257           | 0.06962            | 0.03010             | 1.09394                             |
| 29             | 0.02246         | 0.01272           | 0.06666            | 0.02838             | 1.10436                             |
| 30             | 0.02140         | 0.01248           | 0.06385            | 0.02753             | 1.16333                             |
| 31             | 0.04928         | 0.01626           | 0.06116            | 0.02678             | 1.23075                             |
| 32             | 0.04797         | 0.02380           | 0.04798            | 0.02380             | 1.17873                             |
| 33             | 0.04562         | 0.02391           | 0.04562            | 0.02392             | 1.25953                             |
| 34             | 0.04320         | 0.02306           | 0.04321            | 0.02307             | 1.30374                             |
| 35             | 0.04107         | 0.02090           | 0.04107            | 0.02090             | 1.17151                             |
| 36             | 0.03905         | 0.02050           | 0.03905            | 0.02051             | 1.19706                             |
| 37             | 0.03712         | 0.02056           | 0.03712            | 0.02056             | 1.26614                             |
| 38             | 0.03529         | 0.02024           | 0.03529            | 0.02024             | 1.30103                             |
| 39             | 0.03355         | 0.01987           | 0.03355            | 0.01988             | 1.33828                             |
|                |                 |                   |                    |                     |                                     |
| 40             | 0.03189         | 0.01845           | 0.03190            | 0.01846             | 1.26862                             |
| 41             | 0.03032         | 0.01789           | 0.03033            | 0.01790             | 1.26433                             |
| 42             | 0.02882         | 0.01766           | 0.02883            | 0.01766             | 1.29722                             |
| 43             | 0.02741         | 0.01713           | 0.02741            | 0.01713             | 1.29760                             |
| 44             | 0.02606         | 0.01721           | 0.02606            | 0.01721             | 1.36752                             |
| 45             | 0.02477         | 0.01705           | 0.09944            | 0.05034             | 1.45621                             |
| 46             | 0.02355         | 0.01645           | 0.09461            | 0.04955             | 1.82913                             |
| 47             | 0.02240         | 0.01540           | 0.09178            | 0.04869             | 2.18658                             |
| 48             | 0.02129         | 0.01526           | 0.08526            | 0.04716             | 2.60198                             |
| 49             | 0.02024         | 0.01513           | 0.08223            | 0.04656             | 3.03203                             |
| 50             | 0.01925         | 0.01549           | 0.07954            | 0.04674             | 3.45566                             |
|                |                 |                   |                    |                     |                                     |

 ${\bf C}$ uadro A9. Tamaño real  $(\alpha^* )$ , potencia  $P_{\scriptscriptstyle T}(\alpha)$  y potencia media  $\, \overline{P_{\scriptscriptstyle T}}(\alpha^{}_1,\alpha^{}_2)$  para la **prueba de Razón de Verosimilitudes con margen de no inferioridad**  *d*<sup>0</sup> 0.10 **y tamaños nominales**  $\alpha_1 = 0.01$  **y**  $\alpha_2 = 0.05$ 

|                         | $\alpha$ .                | $= 0.01$          | $\alpha$           | $= 0.05$          |                                     |
|-------------------------|---------------------------|-------------------|--------------------|-------------------|-------------------------------------|
| n                       | $\Rightarrow$<br>$\alpha$ | $P_T$<br>$\alpha$ | $\ast$<br>$\alpha$ | $P_T$<br>$\alpha$ | $\overline{P}_T(\alpha_1,\alpha_2)$ |
| 5                       | 0.00450                   | 0.00203           | 0.04807            | 0.03046           | 0.01440                             |
| 6                       | 0.00788                   | 0.00384           | 0.04646            | 0.03243           | 0.02547                             |
| $\overline{\mathbf{z}}$ | 0.00418                   | 0.00320           | 0.04475            | 0.03497           | 0.05129                             |
| 8                       | 0.00458                   | 0.00400           | 0.04915            | 0.03776           | 0.07871                             |
| 9                       | 0.00530                   | 0.00497           | 0.04263            | 0.03740           | 0.11514                             |
| 10                      | 0.00660                   | 0.00609           | 0.03547            | 0.03176           | 0.13576                             |
| 11                      | 0.00986                   | 0.01140           | 0.03299            | 0.03272           | 0.18970                             |
| 12                      | 0.00956                   | 0.01250           | 0.03065            | 0.03390           | 0.24815                             |
| 13                      | 0.00859                   | 0.01297           | 0.02947            | 0.03523           | 0.31066                             |
| 14                      | 0.00778                   | 0.01205           | 0.02640            | 0.03256           | 0.32142                             |
| 15                      | 0.00717                   | 0.01268           | 0.04859            | 0.05129           | 0.36790                             |
| 16                      | 0.00943                   | 0.01538           | 0.04381            | 0.05178           | 0.49489                             |
| 17                      | 0.00660                   | 0.01417           | 0.04748            | 0.05751           | 0.62455                             |
| 18                      | 0.00614                   | 0.01457           | 0.04344            | 0.05675           | 0.73366                             |
| 19                      | 0.00489                   | 0.01299           | 0.03211            | 0.04731           | 0.77215                             |
| 20                      | 0.00446                   | 0.01270           | 0.02896            | 0.04744           | 0.91498                             |
| 21                      | 0.00949                   | 0.01852           | 0.02599            | 0.04299           | 0.96401                             |
| 22                      | 0.00991                   | 0.02550           | 0.02343            | 0.04356           | 1.10735                             |
| 23                      | 0.00825                   | 0.02363           | 0.02112            | 0.04086           | 1.11988                             |
| 24                      | 0.00746                   | 0.02288           | 0.01903            | 0.03973           | 1.20102                             |
| 25                      | 0.00675                   | 0.02253           | 0.01715            | 0.03835           | 1.27617                             |
| 26                      | 0.00611                   | 0.02302           | 0.01546            | 0.03757           | 1.34960                             |
| 27                      | 0.00553                   | 0.02215           | 0.01393            | 0.03718           | 1.45474                             |
| 28                      | 0.00501                   | 0.02118           | 0.01256            | 0.03563           | 1.46494                             |
| 29                      | 0.00453                   | 0.02151           | 0.04710            | 0.08644           | 1.81971                             |
| 30                      | 0.00987                   | 0.02683           | 0.04618            | 0.08645           | 2.38170                             |
| 31                      | 0.00920                   | 0.03387           | 0.04636            | 0.08478           | 2.90645                             |
| 32                      | 0.00829                   | 0.03256           | 0.03534            | 0.08026           | 3.25168                             |
| 33                      | 0.00747                   | 0.03217           | 0.04799            | 0.08153           | 3.70508                             |
| 34                      | 0.00674                   | 0.03184           | 0.04734            | 0.09711           | 4.30993                             |
| 35                      | 0.00607                   | 0.03140           | 0.04847            | 0.09876           | 5.01427                             |
| 36                      | 0.00548                   | 0.03059           | 0.04816            | 0.09892           | 5.64207                             |
|                         |                           |                   |                    |                   |                                     |
| 37                      | 0.00493                   | 0.02878           | 0.04729            | 0.10045           | 6.23678                             |
| 38                      | 0.00444                   | 0.02774           | 0.04652            | 0.10029           | 6.82712                             |
| 39                      | 0.00400                   | 0.02759           | 0.04190            | 0.09572           | 7.31603                             |
| 40                      | 0.00361                   | 0.02737           | 0.03691            | 0.09174           | 7.81636                             |
| 41                      | 0.00325                   | 0.02571           | 0.03453            | 0.09049           | 8.44192                             |
| 42                      | 0.00293                   | 0.02560           | 0.02850            | 0.08656           | 8.80926                             |
| 43                      | 0.00264                   | 0.02550           | 0.02854            | 0.08657           | 9.37055                             |
| 44                      | 0.00970                   | 0.05135           | 0.02356            | 0.08340           | 9.55753                             |
| 45                      | 0.00947                   | 0.05810           | 0.02227            | 0.08169           | 9.82927                             |
| 46                      | 0.00952                   | 0.05829           | 0.04827            | 0.11309           | 10.44124                            |
| 47                      | 0.00839                   | 0.05755           | 0.04491            | 0.11152           | 11.33940                            |
| 48                      | 0.00793                   | 0.05662           | 0.04030            | 0.10755           | 12.11006                            |
| 49                      | 0.00746                   | 0.05565           | 0.04872            | 0.11880           | 12.86923                            |
| 50                      | 0.00661                   | 0.05463           | 0.04999            | 0.12242           | 13.76734                            |
|                         |                           |                   |                    |                   |                                     |

 ${\bf C}$ uadro A10. Tamaño real  $(\alpha^*)$ , potencia  $P_{\scriptscriptstyle T}(\alpha)$  y potencia media  $\, \overline{P_{\scriptscriptstyle T}}(\alpha_1,\alpha_2)$  para la **prueba de Razón de Verosimilitudes con margen de no inferioridad**  *d*<sup>0</sup> 0.10 **y tamaños nominales**  $\alpha_1 = 0.05$  **y**  $\alpha_2 = 0.10$ 

|                | $\alpha_{1}$       | $= 0.05$          | $\alpha$ ,         | $= 0.10$            |                                     |
|----------------|--------------------|-------------------|--------------------|---------------------|-------------------------------------|
| n              | $\ast$<br>$\alpha$ | $P_T$<br>$\alpha$ | $\ast$<br>$\alpha$ | $P_{T}$<br>$\alpha$ | $\overline{P}_T(\alpha_1,\alpha_2)$ |
| $\overline{5}$ | 0.04807            | 0.03046           | 0.04807            | 0.03046             | 0.05142                             |
| 6              | 0.04646            | 0.03243           | 0.04646            | 0.03243             | 0.09645                             |
| 7              | 0.04475            | 0.03497           | 0.04475            | 0.03497             | 0.14552                             |
| 8              | 0.04915            | 0.03776           | 0.04915            | 0.03776             | 0.20267                             |
| 9              | 0.04263            | 0.03740           | 0.09886            | 0.06990             | 0.26211                             |
| 10             | 0.03547            | 0.03176           | 0.09432            | 0.07892             | 0.36650                             |
| 11             | 0.03299            | 0.03272           | 0.08211            | 0.06895             | 0.50030                             |
| 12             | 0.03065            | 0.03390           | 0.07486            | 0.06925             | 0.64983                             |
| 13             | 0.02947            | 0.03523           | 0.06829            | 0.06984             | 0.83030                             |
| 14             | 0.02640            | 0.03256           | 0.06233            | 0.06174             | 0.84474                             |
| 15             | 0.04859            | 0.05129           | 0.05693            | 0.06122             | 1.02253                             |
| 16             | 0.04381            | 0.05178           | 0.05194            | 0.05725             | 1.04419                             |
| 17             | 0.04748            | 0.05751           | 0.04748            | 0.05751             | 1.19132                             |
| 18             | 0.04344            | 0.05675           | 0.04344            | 0.05675             | 1.29244                             |
| 19             | 0.03211            | 0.04731           | 0.03211            | 0.04731             | 1.13282                             |
| 20             | 0.02896            | 0.04744           | 0.02896            | 0.04744             | 1.26389                             |
| 21             | 0.02599            | 0.04299           | 0.02599            | 0.04299             | 1.20361                             |
| 22             | 0.02343            | 0.04356           | 0.09848            | 0.10923             | 1.42158                             |
| 23             | 0.02112            | 0.04086           | 0.08863            | 0.10845             | 2.11985                             |
| 24             | 0.01903            | 0.03973           | 0.07977            | 0.10474             | 2.85140                             |
| 25             | 0.01715            | 0.03835           | 0.07796            | 0.10445             | 3.63723                             |
| 26             | 0.01546            | 0.03757           | 0.09370            | 0.12028             | 4.40185                             |
| 27             | 0.01393            | 0.03718           | 0.09705            | 0.12184             | 5.21539                             |
| 28             | 0.01256            | 0.03563           | 0.09861            | 0.12389             | 6.17110                             |
| 29             | 0.04710            | 0.08644           | 0.08325            | 0.11773             | 6.90131                             |
| 30             | 0.04618            | 0.08645           | 0.09922            | 0.12527             | 7.55568                             |
| 31             | 0.04636            | 0.08478           | 0.09278            | 0.12227             | 8.10329                             |
| 32             | 0.03534            | 0.08026           | 0.08422            | 0.11913             | 8.75140                             |
| 33             | 0.04799            | 0.08153           | 0.07844            | 0.11673             | 9.35179                             |
| 34             | 0.04734            | 0.09711           | 0.07304            | 0.11033             | 9.42656                             |
| 35             | 0.04847            | 0.09876           | 0.05365            | 0.10389             | 9.42588                             |
| 36             | 0.04816            | 0.09892           | 0.05024            | 0.10208             | 9.74250                             |
| 37             | 0.04729            | 0.10045           | 0.04729            | 0.10045             | 10.03510                            |
| 38             | 0.04652            | 0.10029           | 0.09529            | 0.13317             | 10.97904                            |
| 39             | 0.04190            | 0.09572           | 0.08759            | 0.13094             | 11.58080                            |
|                |                    |                   |                    |                     |                                     |
| 40             | 0.03691            | 0.09174           | 0.09982            | 0.14703             | 12.58301                            |
| 41             | 0.03453            | 0.09049           | 0.09989            | 0.14820             | 14.23210                            |
| 42             | 0.02850            | 0.08656           | 0.09512            | 0.14633             | 15.46435                            |
| 43             | 0.02854            | 0.08657           | 0.08991            | 0.14278             | 16.92102                            |
| 44             | 0.02356            | 0.08340           | 0.09878            | 0.15074             | 18.47251                            |
| 45             | 0.02227            | 0.08169           | 0.09343            | 0.14843             | 20.05033                            |
| 46             | 0.04827            | 0.11309           | 0.08446            | 0.14410             | 21.28589                            |
| 47             | 0.04491            | 0.11152           | 0.07931            | 0.13989             | 22.07260                            |
| 48             | 0.04030            | 0.10755           | 0.07447            | 0.13817             | 23.09980                            |
| 49             | 0.04872            | 0.11880           | 0.06994            | 0.13657             | 23.98055                            |
| 50             | 0.04999            | 0.12242           | 0.06617            | 0.13495             | 24.73025                            |
|                |                    |                   |                    |                     |                                     |

 ${\bf C}$ uadro A11. Tamaño real  $(\alpha^*)$ , potencia  $P_{\scriptscriptstyle T}(\alpha)$  y potencia media  $\, \overline{P_{\scriptscriptstyle T}}(\alpha_1,\alpha_2)$  para la **prueba de Razón de Verosimilitudes con margen de no inferioridad**  *d*<sup>0</sup> 0.15 **y tamaños nominales**  $\alpha_1 = 0.01$  **y**  $\alpha_2 = 0.05$ 

|                | $\alpha_1 = 0.01$  |                          | $\alpha_2 = 0.05$  |                          |                                     |
|----------------|--------------------|--------------------------|--------------------|--------------------------|-------------------------------------|
| n              | $\ast$<br>$\alpha$ | $P_{T_{-}}$<br>$(\alpha$ | $\ast$<br>$\alpha$ | $P_{T_{-}}$<br>$(\alpha$ | $\overline{P}_T(\alpha_1,\alpha_2)$ |
| $\overline{5}$ | 0.00983            | 0.01202                  | 0.03334            | 0.03994                  | 0.04088                             |
| 6              | 0.00904            | 0.01416                  | 0.03075            | 0.04350                  | 0.08038                             |
| 7              | 0.00891            | 0.01683                  | 0.02905            | 0.04769                  | 0.14092                             |
| 8              | 0.00932            | 0.01990                  | 0.03157            | 0.05216                  | 0.21171                             |
| 9              | 0.00884            | 0.02112                  | 0.02169            | 0.04443                  | 0.22005                             |
| 10             | 0.00688            | 0.02048                  | 0.04426            | 0.07989                  | 0.07989                             |
| 11             | 0.00629            | 0.09236                  | 0.04385            | 0.09263                  | 0.57320                             |
| 12             | 0.00574            | 0.02410                  | 0.03878            | 0.09392                  | 0.77150                             |
| 13             | 0.00988            | 0.03915                  | 0.03309            | 0.08040                  | 0.80228                             |
| 14             | 0.00851            | 0.04048                  | 0.02882            | 0.08046                  | 1.02691                             |
| 15             | 0.00733            | 0.04199                  | 0.01989            | 0.07345                  | 1.15795                             |
| 16             | 0.00714            | 0.04366                  | 0.01695            | 0.07306                  | 1.33421                             |
| 17             | 0.00530            | 0.03901                  | 0.01437            | 0.06509                  | 1.31090                             |
| 18             | 0.00454            | 0.03788                  | 0.01224            | 0.06258                  | 1.41871                             |
| 19             | 0.00389            | 0.03903                  | 0.04559            | 0.13763                  | 2.00583                             |
| $20\,$         | 0.00888            | 0.05972                  | 0.04603            | 0.14336                  | 2.68210                             |
| 21             | 0.00756            | 0.05809                  | 0.03966            | 0.13845                  | 3.40954                             |
| 22             | 0.00644            | 0.05674                  | 0.04672            | 0.15258                  | 4.05373                             |
| 23             | 0.00549            | 0.05751                  | 0.04804            | 0.16032                  | 4.98975                             |
| 24             | 0.00467            | 0.05592                  | 0.04423            | 0.15928                  | 5.94198                             |
| 25             | 0.00398            | 0.05364                  | 0.04095            | 0.15849                  | 6.93166                             |
| 26             | 0.00339            | 0.05288                  | 0.03703            | 0.15469                  | 7.84271                             |
| 27             | 0.00289            | 0.05350                  | 0.03640            | 0.15443                  | 8.75803                             |
| 28             | 0.00246            | 0.05206                  | 0.02919            | 0.14703                  | 9.24654                             |
| 29             | 0.00987            | 0.10431                  | 0.02485            | 0.14112                  | 9.78772                             |
| 30             | 0.00975            | 0.10469                  | 0.04802            | 0.17997                  | 10.38718                            |
| 31             | 0.00974            | 0.10516                  | 0.04196            | 0.17875                  | 11.97993                            |
| 32             | 0.00751            | 0.10134                  | 0.04985            | 0.19486                  | 13.05026                            |
| 33             | 0.00943            | 0.10925                  | 0.04918            | 0.19761                  | 14.73993                            |
|                |                    |                          |                    |                          |                                     |
| 34             | 0.00976            | 0.11946                  | 0.04969            | 0.19784                  | 16.28409                            |
| 35             | 0.00957            | 0.11962                  | 0.04854            | 0.19855                  | 17.61460                            |
| 36             | 0.00949            | 0.11986                  | 0.04366            | 0.19323                  | 19.18529                            |
| 37             | 0.00667            | 0.11434                  | 0.03924            | 0.18839                  | 20.43306                            |
| 38             | 0.00609            | 0.11304                  | 0.03525            | 0.18566                  | 21.93551                            |
| 39             | 0.00556            | 0.11188                  | 0.03164            | 0.18298                  | 23.37286                            |
| 40             | 0.00488            | 0.10798                  | 0.04859            | 0.20968                  | 24.76578                            |
| 41             | 0.00401            | 0.10548                  | 0.04440            | 0.20706                  | 26.50008                            |
| 42             | 0.00950            | 0.14001                  | 0.04748            | 0.21896                  | 28.55516                            |
| 43             | 0.00880            | 0.13853                  | 0.04484            | 0.21762                  | 30.90296                            |
| 44             | 0.00769            | 0.13527                  | 0.04929            | 0.21784                  | 33.03269                            |
| 45             | 0.00982            | 0.14736                  | 0.04606            | 0.22071                  | 35.43299                            |
| 46             | 0.00933            | 0.14835                  | 0.04189            | 0.21789                  | 37.67858                            |
|                |                    |                          |                    |                          |                                     |
| 47             | 0.00941            | 0.15130                  | 0.03810            | 0.21384                  | 39.35256                            |
| 48             | 0.00955            | 0.14996                  | 0.03481            | 0.21186                  | 41.32556                            |
| 49             | 0.00805            | 0.14819                  | 0.03163            | 0.20441                  | 42.45037                            |
| 50             | 0.00634            | 0.14296                  | 0.04605            | 0.22275                  | 44.63269                            |

 ${\bf C}$ uadro A12. Tamaño real  $(\alpha^*)$ , potencia  $P_{\scriptscriptstyle T}(\alpha)$  y potencia media  $\,\overline{P_{\scriptscriptstyle T}}(\alpha_1,\alpha_2)\,$  para la **prueba de Razón de Verosimilitudes con margen de no inferioridad**  *d*<sup>0</sup> 0.15 **y tamaños nominales**  $\alpha_1 = 0.05$  **y**  $\alpha_2 = 0.10$ 

|                  | $\alpha_1 = 0.05$  |                          | $\alpha_2 = 0.10$  |                          |                                     |
|------------------|--------------------|--------------------------|--------------------|--------------------------|-------------------------------------|
| n                | $\ast$<br>$\alpha$ | $P_{T_{-}}$<br>$(\alpha$ | $\ast$<br>$\alpha$ | $P_{T_{-}}$<br>$(\alpha$ | $\overline{P}_T(\alpha_1,\alpha_2)$ |
| $\overline{5}$   | 0.03334            | 0.03994                  | 0.09836            | 0.08570                  | 0.07347                             |
| 6                | 0.03075            | 0.04350                  | 0.09064            | 0.11089                  | 0.22077                             |
| $\boldsymbol{7}$ | 0.02905            | 0.04769                  | 0.08532            | 0.11301                  | 0.41344                             |
| 8                | 0.03157            | 0.05216                  | 0.06991            | 0.10798                  | 0.60936                             |
| 9                | 0.02169            | 0.04443                  | 0.05831            | 0.09168                  | 0.68774                             |
| 10               | 0.04426            | 0.07989                  | 0.07989            | 0.09180                  | 0.88917                             |
| 11               | 0.04385            | 0.09263                  | 0.04385            | 0.09263                  | 1.06750                             |
| 12               | 0.03878            | 0.09392                  | 0.03878            | 0.09392                  | 1.27538                             |
| 13               | 0.03309            | 0.08040                  | 0.03309            | 0.08040                  | 1.09960                             |
| 14               | 0.02882            | 0.08046                  | 0.02882            | 0.08046                  | 1.28012                             |
| 15               | 0.01989            | 0.07345                  | 0.08735            | 0.16545                  | 2.07438                             |
| 16               | 0.01695            | 0.07306                  | 0.08232            | 0.16472                  | 3.11734                             |
| 17               | 0.01437            | 0.06509                  | 0.09847            | 0.18807                  | 4.10685                             |
| 18               | 0.01224            | 0.06258                  | 0.09075            | 0.18581                  | 5.36251                             |
| 19               | 0.04559            | 0.13763                  | 0.08358            | 0.18401                  | 6.47231                             |
| $20\,$           | 0.04603            | 0.14336                  | 0.09107            | 0.18920                  | 7.41054                             |
| 21               | 0.03966            | 0.13845                  | 0.08189            | 0.18754                  | 8.30361                             |
| 22               | 0.04672            | 0.15258                  | 0.07363            | 0.18619                  | 9.19920                             |
| 23               | 0.04804            | 0.16032                  | 0.06418            | 0.17306                  | 9.28105                             |
| 24               | 0.04423            | 0.15928                  | 0.05736            | 0.16408                  | 9.33809                             |
| 25               | 0.04095            | 0.15849                  | 0.09307            | 0.20401                  | 10.29289                            |
| 26               | 0.03703            | 0.15469                  | 0.09820            | 0.22435                  | 11.81577                            |
| 27               | 0.03640            | 0.15443                  | 0.09847            | 0.22826                  | 14.11041                            |
| 28               | 0.02919            | 0.14703                  | 0.08856            | 0.22211                  | 16.02980                            |
| 29               | 0.02485            | 0.14112                  | 0.09936            | 0.23337                  | 18.06086                            |
| 30               | 0.04802            | 0.17997                  | 0.09636            | 0.23162                  | 20.20726                            |
| 31               | 0.04196            | 0.17875                  | 0.07852            | 0.22107                  | 21.51905                            |
| 32               | 0.04985            | 0.19486                  | 0.06797            | 0.21375                  | 22.55589                            |
| 33               | 0.04918            | 0.19761                  | 0.06153            | 0.20973                  | 23.55626                            |
| 34               | 0.04969            | 0.19784                  | 0.09747            | 0.23851                  | 24.79275                            |
| 35               | 0.04854            | 0.19855                  | 0.09684            | 0.24824                  | 27.37566                            |
| 36               | 0.04366            | 0.19323                  | 0.09041            | 0.24606                  | 28.70269                            |
|                  |                    |                          |                    |                          |                                     |
| 37               | 0.03924            | 0.18839                  | 0.09956            | 0.25431                  | 31.33582                            |
| 38               | 0.03525            | 0.18566                  | 0.09871            | 0.25584                  | 34.52322                            |
| 39               | 0.03164            | 0.18298                  | 0.08585            | 0.24796                  | 37.67392                            |
| 40               | 0.04859            | 0.20968                  | 0.07710            | 0.24427                  | 40.32632                            |
| 41               | 0.04441            | 0.20711                  | 0.07065            | 0.24095                  | 42.19261                            |
| 42               | 0.04748            | 0.21896                  | 0.06733            | 0.23767                  | 43.78446                            |
| 43               | 0.04484            | 0.21762                  | 0.09644            | 0.25488                  | 45.20826                            |
| 44               | 0.04929            | 0.21784                  | 0.09468            | 0.26666                  | 47.52584                            |
| 45               | 0.04606            | 0.22071                  | 0.09183            | 0.26459                  | 50.78427                            |
| 46               | 0.04189            | 0.21789                  | 0.09876            | 0.27080                  | 54.52566                            |
| 47               | 0.03810            | 0.21384                  | 0.09231            | 0.26702                  | 58.04363                            |
| 48               | 0.03481            | 0.21186                  | 0.09314            | 0.26579                  | 61.74100                            |
| 49               | 0.03163            | 0.20441                  | 0.08546            | 0.26066                  | 64.82471                            |
|                  |                    |                          |                    |                          |                                     |
| 50               | 0.04605            | 0.22275                  | 0.07894            | 0.25550                  | 67.49782                            |

**Apéndice B** 

Programas de Cómputo

En este apéndice se presenta el código de los programas que se emplearon para realizar los cálculos, todos ellos se escribieron utilizando el lenguaje de programación FORTRAN-2003.

!########################################################################! ! If you have a set of the set of the set of the set of the set of the set of the set of the set of the set of ! CALCULO PARA EL TAMAÑO DE PRUEBA, POTENCIA Y POTENCIA MEDIA ! ! PARA LA PREUBA DE FARRINGTON-MANNING (FM). ! If you have a set of the set of the set of the set of the set of the set of the set of the set of the set of

!########################################################################!

!## Este programa calcula el tamaño de prueba, la potencia y !## la potencia media de la prueba Farrington-Manning (FM), !## para hipótesis de no inferioridad, es decir: !## H0:  $p2 \leq p1 - d0$  vs H1:  $p2 > p1 - d0$ 

program Farrington\_Manning\_Exacta

character :: letra logical :: CLAVE integer ::  $h,i,j,k,l,m,n,mm,m1,m2$ integer :: i2,j2,ii,jj,kkk,lll integer :: lrep22,lrep2,nn,cont,cont2,cont3 real :: delta,Tx1x2,lrep,pest1,pest2,sigma,num real :: x1,x2, alfa1,alfa2,zalfa, t,tam1,tam2,pet1,pet2 real :: r1,r2,r3,r4,r5,r6, r7,pi real :: AUX1,AUX2,AUX3,frcn,ponderacion double precision ::  $n1, n2, p1, p2, x11, x22, dbinom$ double precision :: b11,b22,potencia1,potencia2 double precision :: ji,kk,ll,beta,betai,d0,A1alfa1,A1alfa2 integer, dimension  $(:,:)$ , allocatable :: RC1 integer , dimension (:,:) , allocatable :: RC2 integer, dimension (:,:), allocatable :: RT11 integer, dimension  $(:,:)$ , allocatable :: RT12 integer, dimension  $(:,:)$ , allocatable :: RT21 integer, dimension  $(:,:)$ , allocatable :: RT22 real , dimension (:,:) , allocatable :: EstT real , dimension (:) , allocatable :: t1xx1xx2 real , dimension (:) , allocatable :: t2xx1xx2 double precision , dimension (:,:) , allocatable :: probs1 double precision , dimension (:,:) , allocatable :: betas1 double precision , dimension (:,:) , allocatable :: probs2 double precision , dimension (:,:) , allocatable :: betas2 double precision , dimension (:) , allocatable :: Tamm1 double precision , dimension (:) , allocatable :: Tamm2 double precision , dimension (:) , allocatable :: Pott1 double precision , dimension (:) , allocatable :: Pott2 double precision , dimension (:) , allocatable :: A2alfa1 double precision , dimension (:) , allocatable :: A2alfa2 double precision , dimension (:,:) , allocatable :: A11 double precision , dimension (:,:) , allocatable :: Bb11

double precision , dimension (:,:) , allocatable :: A12 double precision , dimension (:,:) , allocatable :: Bb12 parameter (pi =  $3.141593$ )

!## Los parámetros del programa son el tamaño de la muestra de referencia(n1), !## el tamaño de la muestra a comparar (n2), el margen de no inferioridad (d0), !## el número de puntos en los que se realizará el calculo de la aproximación del !## tamaño de prueba (delta, de tal forma que  $0 <$  delta  $< 1$ , en esta investigación !## se utilizo delta = .001) y los tamaños de prueba nominales (alfa1 y alfa2) !## que se utilizarán para el calculo de la potencia media.

```
write (*,*) 'Proporciona el valor de n1, n2, d0, delta, alfa1,alfa2'
read (*,*) n1, n2, d0,delta, alfa1, alfa2
m1 = n1m2 = n2nn = (n1+1)*(n2+1)lrep = (1-d0)/deltalta
lrep2 = lreplrep22 = ((1-d0)*(1/delta)) + 3frcn = 1/((n1+1.)*(n2+1.))ponderacion = 2/(1+2*d0-d0**2)allocate (RC1(m1+1,m2+1))allocate (RC2(m1+1,m2+1))allocate (RT11(m1+1,m2+1))allocate (RT12(m1+1,m2+1))allocate (RT21(m1+1,m2+1))allocate (RT22(m1+1,m2+1))allocate (probs1(m1+1,m2+1))
allocate (betas1(lrep22,1))
allocate (probs2(m1+1,m2+1))allocate (betas2(lrep22,1))
allocate (t1xx1xx2(nn))
allocate (t2xx1xx2(nn))
allocate (Tamm1(nn))
allocate (Tamm2(nn))
allocate (Pott1(nn))
allocate (Pott2(nn))
allocate (EstT(nn,3))
allocate (A11(m1+1,m2+1))allocate (Bb11(m1+1,m2+1))allocate (A12(m1+1,m2+1))allocate (Bb12(m1+1,m2+1))cont = 1open(unit=9,file='Tamaños_PotsFM_exacta.txt',action='write', &
```

```
status='replace')
       write(9,*) 'Estadístico de prueba ordenados'
       write(9,*) ' '
       write(9,100) 
 100 format(4x,'Tx1x2',6x,'x1',4x,'x2')
 110 format(1x,F9.5,2x,F5.1,2x,F5.1)
```

```
do i=0.m1.1
       x1 = ido j=0,m2,1
               x2 = ipest1 = x1/n1pest2 = x2/n2!## Aqu; comienza la difinición de la varianza de la prueba deFM
               r1 = -(x1+x2+n1*(1+2*d0)+n2*(1+d0))/(n1+n2)r2 = (x2+(x1*(1+2*d0))+(d0*(n2+(n1*(1+d0))))/(n1+n2)r3 = -x1*d0*(1+d0)/(n1+n2)r4 = 2*(sqrt((r1**2)-(3*r2))/3)r5 = \sqrt{(r1**2)-(3*r2))/3}r6 = -(((2*r1**3)/27)-((r1*r2)/3)+r3)/(2*(r5**3))if (r6 < -1) then
                      r6 = -1endif
               if (r6 > 1) then
                      r6 = 1endif
               r7 = (0.333333334)*a\cos(r6)+(1.333333334)*pipet1 = r4*cos(r7)-(r1/3)pet2 = pet1-d0sigma = sqrt(((pet1+pet1))/n1) + ((pet2*(1-pet2))/n2))!## Aqu; concluye el calculo de la varinaza de la prueba de FM
               Tx1x2 = (pest1 - pest2-d0)/sigmaEstT(cont,1) = Truncar(Tx1x2,5.0)EstT(cont, 2) = x1EstT(cont, 3) = x2\text{cont} = \text{cont} +1end do
end do
j = 1CLAVE = .TRUE.
DO WHILE(CLAVE)
       CLAVE = .FALSE.DO k=1,nn-j
               IF (EstT(k,1).GT.EstT(k+1,1)) THEN
                      AUX1 = EstT(k,1)AUX2 = EstT(k,2)AUX3 = EstT(k,3)EstT(k,1) = EstT(k+1,1)EstT(k,2) = EstT(k+1,2)EstT(k,3) = EstT(k+1,3)EstT(k+1,1) = AUX1EstT(k+1,2) = AUX2EstT(k+1,3) = AUX3CLAVE = .TRUE.ENDIF
```

```
ENDDO
      j = j+1END DO
print *, ' '
do j=1,nn
      write(9,110) (EstT(j,i), i=1,3)
end do
do j=1,nn
      t1xx1xx2(j) = EstT(j,1)t2xx1xx2(i) = 0end do
cont3=1do j=1,nn
      if (t1xx1xx2(i).NE.t1xx1xx2(i+1)) then
            t2xx1xx2(cont3) = t1xx1xx2(i)cont3 = cont3 + 1end if
end do
write (9,*) ''
write (9,*) 'El valor crítico es:'
do j=1,nn
      write (9,*) (t2xx1xx2(i))end do
do i=1, m1+1do j=1, m2+1RT11(i,j) = 0end do
end do
do i=1,m1+1
      do j=1,m2+1RT12(i,j) = 0end do
end do
write(9,*)''
write(9,120)
```
! AQUÍ COMIENZA EL CÁLCULO DEL TAMAÑO DE PRUEBA Y EL VALOR ! DE A(alfa) PARA EL PRIMER VALOR DE ALFA (alfa1), MISMO QUE SE ! UTILIZA PARA CALCULAR LA POTENCIA ¡MEDIA 

 $\tanh = 0$  $cont2 = 1$ 

```
do while (tam1 \leq alfa1)RC1 = RT11do j=1,cont2
               zalfa = t2xx1xx2(i)do h=1,nn
                       if (EstT(h,1) \leq zalfa) then
                               kkk = EstT(h,2)lll = \text{EstT}(h,3)RT11(kkk+1,11l+1) = 1end if
               end do
       end do
       RT12 = RT12 - RC1do mm=0,lrep2, 1
               p1 = d0+mm*deltap2 = p1-d0do ii=0,m1
                       do jj=0,m2
                               if (RT11(ij+1,i+1)) == 1) then
                                       x11 = jix22 = i\overline{i}probs1(ii+1,ii+1)= dbinom(x11,n1,p1)* &
                                       dbinom(x22, n2, p2)beta1(mm+1,1) = sum(probs1)endif
                       end do
               end do
       end do
       do i2=0,m1
               do j2=0,m2
                       if (RT12(i2+1,i2+1) == -1) then
                               x11 = i2x22 = j2A11(j2+1,i2+1) = betai(n2-x22+1.,x22+1.,d0)
                               b11 = 0do j=i2+1,m1+1
                                      ji = jdo k=0,j
                                              kk = kdo l=0,m1+1-j
                                                      11 = 1b22 = ((-1)**ll)*(d0**(kk+1))* &
                                                      beta(x22+ji-kk+1,n1+n2-ji-ll-x22+2)/ &((n1+2)*(ji+1)*(n1-ji+2)*&beta(x22+1,n2-x22+1)* &
                                                      beta(ji+1,n1-ji+2)* &beta(kk+1, j\mathbf{i}-k\mathbf{k}+1)^* &
                                                      beta(11+1,n1-i1+2)<sup>*</sup> &
                                                      betai(x22+ji-kk+1,n1+n2-ji-ll-x22+2, &
                                                      1-d0)
```

```
h11 = h11+h22end do
                                  end do
                           end do
                           Bb11(i2+1,i2+1) = b11endif
             end do
      end do
      \tanh = \maxval(betas1)
      write(9,*) tam1
      Tamm1 (cont2) = tam1Pott1(cont2) = ponderacion*fren*(sum(A11)+sum(Bb11))cont2 = cont2+1end do
allocate (A2alfa1(cont2-2))
do i=1,cont2-2
      A2alfa1(i) = (1/alfa1)*(alfa1-Tamm1(i))*Pott1(i)end do
A1a1fa1 = sum(A2a1fa1)write(9,*)''
write(9,*)''
write(9,*) 'n1 = ', n1
write(9,*) 'n2 = ', n2
write(9,*) 'alfa = ', alfa1
write(9,*) 'd0 =', d0
write(9,*) 'delta = ', delta
write(9,*)''
write(9,*) 'El tamaño de la prueba es:', Tamm1(cont2-2)
write(9,*) 'El valor crítico es:', t2xx1xx2(cont2-2)
write(9,*) 'El valor de x1 es:', EstT(cont2-1,2)
write(9,*) 'El valor de x2 es:', EstT(cont2-1,3)
Write(9,*) 'Elvalor de A(alfa) es:', A1alfa1
print *. 'print*.''
print *, tam1
print *, 'El tamaño de la prueba es:', Tamm1(cont2-2)
print *, 'El valor crítico es:', t2xx1xx2(cont2-2)
print *, 'El valor de x1 es:', EstT(cont2-1,2)
print *, 'El valor de x2 es:', EstT(cont2-1,3)
Write(*,*) 'Elvalor de A(alfa) es:', A1alfa1
```

```
!AQUÍ SE CALCULA LA POTENCIA A LARGO PLAZO
```

```
do i2=0,m1do j2=0,m2if (RC1(j2+1,i2+1)) == 1) then
                x11 = i2x22 = j2A11(i2+1,i2+1) = beta(i2-x22+1,x22+1..d0)b11 = 0do j=i2+1,m1+1ii = ido k=0,ikk = kdo l=0,m1+1-i11 = 1b22 = ((-1)**11)*(d0**(kk+11))*&beta(x22+i i-kk+1,n1+n2-i i-11-x22+2)/&((n1+2)*(ii+1)*(n1-i+2)*&beta(x22+1,n2-x22+1)*&beta((i+1,n1-i+2)*beta(kk+1,(i-kk+1)* &
                                  beta(ll+1,n1-ji-ll+2))* &
                                  betai(x22+i i-kk+1,n1+n2-i i-11-x22+2,1-d0)h11 = h11+h22end do
                      end do
                end do
                Bb11(i2+1,i2+1) = b11endif
     end do
end do
potential = ponderacion*frcn*(sum(A11)+sum(Bb11))!AQUÍ TERMINA EL CÁLCULO DE LA POTENCIA DE LARGO PLAZO
print *, 'La potencia de la prueba es:', potencia1
WRITE(9,*) 'La potencia de la prueba es:', potencia1
write(9,*)''
write(9,*)''
write(*,*)''
write(*,*)''
do j=1,m1+1
     print *,(RC1(i,j), i=1, m2+1)write(9,*)(RCl(i,j), i=1, m2+1)end do
```
## ! AQUÍ COMIENZA EL CÁLCULO DEL TAMAÑO DE PRUEBA Y EL ! VALOR DE A(alfa) PARA EL SEGUNDO VALOR DE ALFA (alfa1), ! MISMO QUE SE UTILIZA PARA CALCULAR LA POTENCIA MEDIA

```
write(9,*)''
write(9,100)do i=1, m1+1do j=1,m2+1RT21(i,j) = 0end do
end do
do i=1.m1+1
       do j=1, m2+1RT22(i,j) = 0end do
end do
\tan 2 = 0\text{cont2} = 1do while (tam2 \leq alfa2)RC2 = RT21\text{do } j=1, \text{cont}2zalfa = t2xx1xx2(j)do h=1,nn
                       if (EstT(h, 1) \leq zalfa) then
                               kkk = \text{Est}T(h,2)III = \text{EstT}(h,3)RT21(kkk+1,11l+1) = 1end if
               end do
       end do
       RT22 = RT22 - RC2do mm=0,lrep2, 1
               p1 = d0+mm^*deltap2 = p1-d0do ii=0,m1do jj=0, m2if (RT21(ij+1,i+1)) == 1) then
                                       x11 = jix22 = iiprobs2(jj+1,ij+1)= dbinom(x11,n1,p1)* &
                                       dbinom(x22, n2, p2)beta2(mm+1,1) = sum(probs2)endif
                       end do
```

```
end do
       end do
       do i2=0,m1
               do j2=0,m2
                      if (RT22(i2+1,i2+1) == -1) then
                              x11 = i2x22 = i2A12(i2+1,i2+1) = \text{beta}(n2-x22+1..x22+1..d0)b11 = 0do j=i2+1,m1+1
                                     ji = jdo k=0,j
                                             kk = kdo l=0,m1+1-j
                                                     11 = 1b22 = ((-1)**11)*(d0**(kk+11))*&beta(x22+ji-kk+1,n1+n2-ji-ll-x22+2)/ &((n1+2)*(i+1)*(n1-i+2)*&beta(x22+1,n2-x22+1)* &
                                                     beta(ji+1,n1-ji+2)* &beta(kk+1,ji-kk+1)* \&beta(11+1,n1-i1+2)<sup>*</sup> &
                                                     betai(x22+ji-kk+1,n1+n2-ji-ll-x22+2, &1-d()b11 = b11+b22end do
                                     end do
                              end do
                              Bb12(j2+1,i2+1) = b11endif
               end do
       end do
       tam2 = maxval(betas2)write(9,*) tam2
       Tamm2(cont2) = tam2Pott2(cont2) = ponderacion*frcn*(sum(A12)+sum(Bb12))\text{cont2} = \text{cont2} + 1end do
allocate (A2alfa2(cont2-2))
do i=1,cont2-2
       A2a1fa2(i) = (1/a1fa2)*(a1fa2-Tamm2(i))*Pott2(i)end do
A1a1fa2 = sum(A2a1fa2)write(9,*) ' '
write(9,*) '#########################################################'
write(9,*) ' '
write(9,*) ' '
```
write(9,\*) 'n1 = ', n1 write(9,\*) 'n2 = ', n2 write(9,\*) 'alfa = ', alfa2 write(9,\*) ' $d0 = '$ , d0 write $(9,*)$  'delta = ', delta write $(9,*)$ '' write(9,\*) 'El tamaño de la prueba es:', Tamm2(cont2-2) write $(9,*)$  'El valor crítico es:',  $t2xx1xx2$ (cont2-2) write(9,\*) 'El valor de x1 es:', EstT(cont2-1,2) write(9,\*) 'El valor de x2 es:', EstT(cont2-1,3) Write $(9,*)$  'Elvalor de A(alfa) es:', A1alfa2 write $(*,*)$ '' write $(*,*)$ '' print \*, tam2 print \*, 'El tamaño de la prueba es:', Tamm2(cont2-2) print \*, 'El valor crítico es:', t2xx1xx2(cont2-2) print \*, 'El valor de x1 es:',  $EstT(cont2-1,2)$ print \*, 'El valor de x2 es:', Est $T$ (cont $2-1,3$ ) Write(\*,\*) 'Elvalor de A(alfa) es:', A1alfa2 !AQUÍ SE CALCULA LA POTENCIA A LARGO PLAZO do  $i2=0$ .m1 do  $i2=0,m2$ if  $(RC2(j2+1,i2+1)) == 1)$  then  $x11 = i2$  $x22 = i2$  $A12(i2+1,i2+1) = betai(n2-x22+1, x22+1, d0)$  $b11 = 0$ do  $j=i2+1,m1+1$  $ji = j$  $d$ o k=0,j  $kk = k$ do  $l=0, m1+1-i$  $11 = 1$  $b22 = ((-1)**1!)*(d0**(kk+1]))* \&$ beta $(x22+i i-kk+1,n1+n2-i i-11-x22+2)/&$  $((n1+2)*(ii+1)*(n1-i+2)*&$ beta $(x22+1,n2-x22+1)*&$ beta( $(i+1,n1-i+2)$ \*beta(kk+1, $(i-kk+1)$ \* & beta(ll+1,n1-ji-ll+2))\* & betai $(x22+ji-kk+1,n1+n2-ji-11-x22+2,1-d0)$ 

 $b11 = b11+b22$ 

end do

```
end do
end do
Bb12(i2+1,i2+1) = b11
```

```
endif
```
end do

end do

```
potencia2 = ponderacion*frcn*(sum(A12)+sum(Bb12))
```

```
JAOUÍ TERMINA EL CÁLCULO DE LA POTENCIA DE LARGO PLAZO
```

```
print *, 'La potencia de la prueba es:', potencia2
WRITE(9,*) 'La potencia de la prueba es:', potencia2
write(9,*)''
write(9,*)''
write(*,*)''
write(*,*)''
```
 $PM = ((alfa2*A1alfa2)-(alfa1*A1alfa1))/(alfa2-alfa1)$ 

 $d$ o j=1,m1+1 print \*,(RC2(i,j),i=1,m2+1) write(9,\*)  $(RC2(i,j), i=1, m2+1)$ 

end do

stop

```
write(*,*)''
   write(*,*)''
   write(9,*)''
   write(9,*)''
   Write(9,*) 'La potencia media es:', PM
   print *.''
   Write(*,*) 'La potencia media es:', PM
   write(9,*)''
   write(9,*)''
   write(*,*)''
   write(*,*)''
   print *.''
   call cpu_time(t)
   print *, 'El tiempo requerido fue:', t
   write(9,*)''
   write(9,*) 'El tiempo requerido fue:', t
   print *, ' '
   write(*,*) 'Oprime una tecla para finalizar'
   read(*,*) letra
end program Farrington Manning Exacta
```
 $\mathsf{I}$ ! Las funciones gammln, beta y betacf, se obtuvieron del libro "Numerical récipes in FORTRAN ! The art of Scientific Computing Second Edition"

```
FUNCTION<sub>gamma</sub>(xx)double precision :: gammln,xx
   INTEGER :: jreal :: ser, stp, tmp, x, y, cof(6)SAVE cof.stp
   DATA cof,stp/76.18009172947146d0,-86.50532032941677d0,&
   24.01409824083091d0,-1.231739572450155d0,.1208650973866179d-2,&
   -.5395239384953d-5,2.5066282746310005d0/
   x=xxy=xtmp=x+5.5d0tmp=(x+0.5d0)*log(tmp)-tmp)ser=1.000000000190015d0
   do i=1,6v = v + 1. d0ser = ser + cof(i)/yend do
   gamma = tmp + log(str * ser/x)return
END
function truncar(n,p)real :: n,b,dreal \therefore p
       if (p==1) then
               d = 10else if (p==2) then
               d = 100else if (p==3) then
               d = 1000else if (p==4) then
               d = 10000else if (p==5) then
               d = 100000else if (p==6) then
               d = 1000000else if (p==7) then
               d = 10000000else if (p==8) then
               d = 100000000end if
       truncar = FLOAT (INT(n * d + 0.5)) / d
```
end

```
DOUBLE PRECISION FUNCTION beta(z,w)
     double precision :: w,z
! USES gammln
! Returns the value of the beta function B ( z;w ) .
     double precision :: gammln
   beta=exp(gammln(z)+gammln(w)-gammln(z+w)) return
END
DOUBLE PRECISION FUNCTION betai(a,b,x)
     double precision :: a,b,x
     double precision :: bt,betacf,gammln
    if (x \text{ .eq. 0.} \text{ .or. } x \text{ .eq.1.}) then
     bt = 0 else
      bt = exp(gammln(a+b)-gammln(a)-gammln(b) \&+a*log(x)+b*log(1-x) endif
    if (x \cdot 1.((a+1.)/(a+b+2.)) then
     beta = bt * betacf(a, b, x)/a return
     else
     betai = 1.-bt*betacf(b,a,1.-x)/b return
     endif
    END
DOUBLE PRECISION FUNCTION betacf(a,b,x)
     integer :: maxit
     double precision :: a,b,x,eps,fpmin
     parameter (maxit=100, eps=3.e-7, fpmin=1.e-30)
     integer :: m, m2
     double precision :: aa,c,d,del,h,qab,qam,qap
    qab = a+bqap = a+1.
   qam = a-1.
    c = 1.
    d = 1.-qab*x/qapif(abs(d) .lt. fpmin) d = fpmin
   d = 1.dh = d do m=1, maxit
     m2 = 2*maa = m*(b-m)*x/((qam+m2)*(a+m2))d = 1.+aa*dif(abs(d) .lt. fpmin) d = fpmin
     c = 1.+aa/cif(abs(c) .lt. fpmin) c = fpmin
```
 $d = 1.d$ 

```
h = h * d * caa = -(a+m)*(qab+m)*x/((a+m2)*(qap+m2))d = 1.+aa*dif(abs(d) .lt. fpmin) d = fpmin
     c = 1.+aa/cif(abs(c) .lt. fpmin) c = fpmin
     d = 1.ddel = d * ch = h * del if(abs(del-1.) .lt. eps) goto 1
    end do
  1 betacf = h return
END
function dbinom(x,n,p) DOUBLE PRECISION :: x, n, p
    DOUBLE PRECISION :: gammln
    DOUBLE PRECISION :: dbinom
   dbinom = exp(gammln(n+1)-gammln(x+1)-gammln(n-x+1)+x^{*}log(p)+&(n-x)*log(1-p))return
end
```
 $\mathsf{I}$ ! CALCULO PARA EL TAMAÑO DE PRUEBA. POTENCIA Y POTENCIA MEDIA  $\mathbf{I}$ ! PARA LA PREUBA DE RAZON DE VEROSIMILITUDES (RV).  $\mathbf{I}$  $\mathbf{I}$  $\mathbf{I}$ !## Este programa calcula el tamaño de prueba, la potencia y !## la potencia media de la prueba de Razon de Verosimilitudes (RV), !## para hipótesis de no inferioridad, es decir: !## H0:  $p2 \leq p1 - d0$  vs H1:  $p2 > p1 - d0$ program Farrington Manning Exacta character :: letra logical :: CLAVE integer ::  $h,i,j,k,l,m,n,mm,m1,m2$ integer ::  $i2$ , $i2$ , $ii$ , $ii$ , $kkk$ , $111$ integer ::  $lrep22$ ,  $lrep2$ , nn, cont, cont $2$ , cont $3$ real:: delta,Tx1x2,lrep,pest1,pest2,sigma,num real ::  $x1, x2$ , alfa1, alfa2, zalfa, t, tam1, tam2, pet1, pet2 real ::  $r1, r2, r3, r4, r5, r6, r7, pi$ real :: AUX1, AUX2, AUX3, frcn, ponderacion double precision ::  $n1, n2, p1, p2, x11, x22, dbinom$ double precision :: b11,b22,potencia1,potencia2 double precision :: ji,kk,ll,beta,betai,d0,A1alfa1,A1alfa2 integer, dimension (:,:), allocatable :: RC1 integer, dimension  $(:,:)$ , allocatable  $:: RC2$ integer, dimension (:,:), allocatable :: RT11 integer, dimension (:,:), allocatable :: RT12 integer, dimension (:,:), allocatable :: RT21 integer, dimension (:,:), allocatable :: RT22 real, dimension (:.:), allocatable :: EstT real, dimension (:), allocatable :: t1xx1xx2 real, dimension (:), allocatable :: t2xx1xx2 double precision, dimension (:,:), allocatable :: probs1 double precision, dimension  $(:,:)$ , allocatable :: betas1 double precision dimension  $(:,:)$  allocatable :: probs2 double precision, dimension (:,:), allocatable :: betas2 double precision, dimension (:), allocatable :: Tamm1 double precision, dimension (:), allocatable :: Tamm2 double precision, dimension (:), allocatable :: Pott1 double precision, dimension (:), allocatable :: Pott2 double precision, dimension (:), allocatable :: A2alfa1 double precision, dimension (:), allocatable :: A2alfa2 double precision, dimension  $(:,:)$ , allocatable  $::$  A11 double precision, dimension  $(:,:)$ , allocatable :: Bb11 double precision, dimension  $(:,:)$ , allocatable  $::$  A12 double precision, dimension  $(:,:)$ , allocatable :: Bb12 parameter (pi =  $3.141593$ )

 $!$ ## Los parámetros del programa son el tamaño de la muestra de referencia $(n)$ ,

!## el tamaño de la muestra a comparar (n2), el margen de no inferioridad (d0), !## el número de puntos en los que se realizará el calculo de la aproximación del !## tamaño de prueba (delta, de tal forma que  $0 <$  delta  $< 1$ , en esta investigación !## se utilizo delta = .001) y los tamaños de prueba nominales (alfa1 y alfa2) !## que se utilizarán para el calculo de la potencia media.

```
write (*,*) 'Dame el valor de n1, n2, d0, delta, alfa1,alfa2'
read (*,*) n1, n2, d0,delta, alfa1, alfa2
m1 = n1m2 = n2nn = (n1+1)*(n2+1)lrep = (1-d0)/deltalta
lrep2 = lreplrep22 = ((1-d0)*(1/delta)) + 3frcn = 1./((n1+1.)*(n2+1.))
ponderacion = 2/(1+2*d0-d0**2)allocate (RC1(m1+1,m2+1))allocate (RC2(m1+1,m2+1))allocate (RT11(m1+1,m2+1))allocate (RT12(m1+1,m2+1))allocate (RT21(m1+1,m2+1))allocate (RT22(m1+1,m2+1))allocate (probs1(m1+1,m2+1))
allocate (betas1(lrep22,1))
allocate (probs2(m1+1,m2+1))allocate (betas2(lrep22,1))
allocate (t1xx1xx2(nn))
allocate (t2xx1xx2(nn))allocate (Tamm1(nn))
allocate (Tamm2(nn))
allocate (Port1(nn))allocate (Pott2(nn))
allocate (EstT(nn,3))
allocate (A11(m1+1,m2+1))allocate (Bb11(m1+1,m2+1))allocate (A12(m1+1,m2+1))allocate (Bb12(m1+1,m2+1))
```

```
\text{cont} = 1open(unit=9,file='Tamaños_PotsFM_exacta.txt',action='write', &
               status='replace')
       write(9,*) 'Estadístico de prueba ordenados'
       write(9,*) ' '
       write(9,100) 
 100 format(4x,'Tx1x2',6x,'x1',4x,'x2')
 110 format(1x,F9.5,2x,F5.1,2x,F5.1) 
 120 format(4x,'Tamaños')
       do i=0.m1.1
```
 $x1 = i$ 

```
54
```

```
do j=0,m2,1
              x2 = ipest1 = x1/n1pest2 = x2/n2r1 = -(x1+x2+n1*(1+2*d0)+n2*(1+d0))/(n1+n2)r2 = (x2+(x1*(1+2*d0))+(d0*(n2+(n1*(1+d0))))/(n1+n2)r3 = -x1*d0*(1+d0)/(n1+n2)r4 = 2*(sqrt((r1**2)-(3*r2))/3)r5 = sqrt((r1**2)-(3*r2))/3r6 = -((2*r1**3)/27)-((r1*r2)/3)+r3)/(2*(r5**3))if (r6 < -1) then
                      r6 = -1endif
              if (r6 > 1) then
                      r6 = 1endif
              r7 = (0.333333334)*a\cos(r6)+(1.333333334)*pipet1 = r4*cos(r7)-(r1/3)! p1 de FM
              pet2 = pet1-d0 ! p2 de FM
              sigma = sqrt(((pet1 * (1 - pet1))/n1) + ((pet2 * (1 - pet2))/n2))Tx1x2 = (pest1-pest2-d0)/sigmaEstT(cont,1) = Truncar(Tx1x2,5.0)EstT(cont.2) = x1EstT(cont.3) = x2\text{cont} = \text{cont} +1end do
end do
j = 1CLAVE = .TRUE.DO WHILE(CLAVE)
       CLAVE = .FALSE.DO k=1,nn-j
              IF (EstT(k,1).GT.EstT(k+1,1)) THEN
                      AUX1 = EstT(k,1)AUX2 = EstT(k,2)AUX3 = EstT(k,3)EstT(k,1) = EstT(k+1,1)EstT(k,2) = EstT(k+1,2)EstT(k,3) = EstT(k+1,3)EstT(k+1,1) = AUX1EstT(k+1,2) = AUX2EstT(k+1,3) = AUX3CLAVE = .TRUE.ENDIF
       ENDDO
       j = j + 1END DO
print *, ' '
do j=1,nn
```

```
write(9,110) (EstT(i,i), i=1,3)
end do
do j=1,nn
       t1xx1xx2(i) = EstT(i,1)t2xx1xx2(i) = 0end do
cont3=1do j=1,nn
       if (t1xx1xx2(j).NE.t1xx1xx2(j+1)) then
                t2xx1xx2(cont3) = t1xx1xx2(i)\text{cont3} = \text{cont3} + 1end if
end do
write (9,*) ''
write (9,*) 'El valor crítico es:'
do j=1,nn
        write (9,*) (t2xx1xx2(i))end do
do i=1, m1+1do j=1, m2+1RT11(i,j) = 0end do
end do
do i=1, m1+1do j=1, m2+1RT12(i,j) = 0end do
end do
```

```
! AQUÍ COMIENZA EL CÁLCULO DEL TAMAÑO DE PRUEBA Y EL VALOR DE A(alfa)
! PARA EL PRIMER VALOR ! DE ALFA (alfa1), MISMO QUE SE UTILIZA PARA
! CALCULAR LA POTENCIA MEDIA
```

```
write(9,*)''
write(9,120)\tanh = 0\text{cont2} = 1do while (tam1 \leq alfa1)RC1 = RT11\text{do } j=1, \text{cont2}zalfa = t2xx1xx2(j)
```
 $d$ o h=1,nn

```
if (EstT(h,1) \leq zalfa) then
                       kkk = \text{EstT}(h,2)lll = \text{EstT}(h,3)RT11(kkk+1,11l+1) = 1end if
       end do
end do
RT12 = RT12-RC1do mm=0,lrep2, 1
       p1 = d0+mm*deltap2 = p1-d0do ii=0,m1
               do jj=0,m2
                       if (RT11(ij+1,i+1) == 1) then
                              x11 = jjx22 = iiprobs1(jj+1,ii+1)= dbinom(x11,n1,p1)* &
                               dbinom(x22, n2, p2)beta1(mm+1,1) = sum(probs1)endif
               end do
       end do
end do
do i2=0,m1
       do j2=0,m2
               if (RT12(j2+1,i2+1) == -1) then
                       x11 = i2x22 = i2A11(j2+1,i2+1) = betai(n2-x22+1,x22+1.,d0)
                       b11 = 0do j=i2+1,m1+1
                              ii = ido k=0,j
                                      kk = kdo l=0,m1+1-j
                                              11 = 1b22 = ((-1)**1!)*(d0**(kk+1]))* \&beta(x22+ji-kk+1,n1+n2-ji-ll-x22+2)/ &((n1+2)*(ji+1)*(n1-ji+2)*&beta(x22+1,n2-x22+1)* &
                                              beta(i+1,n1-i+2<sup>*</sup> &
                                              beta(kk+1, j\text{i}-kk+1)^* &
                                              beta(11+1,n1-i1+2)<sup>*</sup> &
                                              betai(x22+ji-kk+1,n1+n2-ji-ll-x22+2, &
                                              1-d0)
                                              b11 = b11+b22end do
                              end do
                       end do
                       Bb11(j2+1,i2+1) = b11endif
```

```
end do
      end do
      \tanh = \maxval(betas1)
      write(9,*) tam1
      Tamm1 (cont2) = tam1Pott1(cont2) = ponderacion*frcn*(sum(A11)+sum(Bb11))\text{cont2} = \text{cont2+1}end do
allocate (A2alfa1(cont2-2))
do i=1, cont2-2
      A2alfa1(i) = (1/alfa1)*(alfa1-Tamm1(i))*Pott1(i)end do
A1a1fa1 = sum(A2a1fa1)write(9,*)''
write(9,*)''
write(9,*) 'n1 = ', n1
write(9,*) 'n2 = ', n2
write(9,*) 'alfa = ', alfa1
write(9,*) 'd0 = ', d0
write(9,*) 'delta = ', delta
write(9,*)''
write(9,*) 'El tamaño de la prueba es:', Tamm1(cont2-2)
write(9,*) 'El valor crítico es:', t2xx1xx2(cont2-2)
write(9,*) 'El valor de x1 es:', EstT(cont2-1,2)
write(9,*) 'El valor de x2 es:', EstT(cont2-1,3)
Write(9,*) 'Elvalor de A(alfa) es:', A1alfa1
print *, ' '
print *.''
print *, tam1
print *, 'El tamaño de la prueba es:', Tamm1(cont2-2)
print *, 'El valor crítico es:', t2xx1xx2(cont2-2)
print ^*, 'El valor de x1 es:', EstT(cont2-1,2)
print *, 'El valor de x2 es:', EstT(cont2-1,3)Write<sup>(*,*)</sup> Elvalor de A(alfa) es:', A1alfa1
!AQUÍ SE CALCULA LA POTENCIA A LARGO PLAZO
do i2=0.m1
```
do  $j2=0,m2$ if  $(RC1(j2+1,i2+1)) == 1)$  then  $x11 = i2$ 

## !AQUÍ TERMINA EL CÁLCULO DE LA POTENCIA DE LARGO PLAZO

print \*, 'La potencia de la prueba es:', potencia l WRITE $(9,*)$  'La potencia de la prueba es:', potencia l write $(9,*)$ '' write $(9,*)$ '' write $(*,*)$ '' write $(*,*)$ ''

do  $j=1, m1+1$ print \*,(RC1(i,j),i=1,m2+1) write(9,\*) (RC1(i,j),i=1,m2+1)

end do

end do

! AOUÍ COMIENZA EL CÁLCULO DEL TAMAÑO DE PRUEBA Y EL VALOR DE A(alfa) ! PARA EL SEGUNDO VALOR DE ALFA (alfa1), MISMO QUE SE UTILIZA PARA ! CALCULAR LA POTENCIA MEDIA 

```
write(9,*) ' '
write(9,100)
do i=1,m1+1
       do j=1,m2+1
              RT21(i,j) = 0end do
end do
do i=1,m1+1
       do j=1,m2+1
              RT22(i,j) = 0end do
end do
\tan2 = 0cont2 = 1do while (tam2 \leq alfa2)RC2 = RT21do j=1,cont2
              zalfa = t2xx1xx2(i)do h=1,nn
                      if (EstT(h,1) \leq zalfa) then
                             kkk = EstT(h,2)lll = \text{EstT}(h,3)RT21(kkk+1,11l+1) = 1end if
              end do
       end do
       RT22 = RT22-RC2
       do mm=0,lrep2, 1
              p1 = d0+mm^*deltap2 = p1-d0do ii=0,m1
                      do jj=0,m2
                             if (RT21(ij+1,i+1) == 1) then
                                     x11 = jjx22 = iiprobs2(jj+1,ii+1)= dbinom(x11,n1,p1)* &
                                     dbinom(x22, n2, p2)betas2(mm+1,1) = sum(probs2)endif
                      end do
              end do
       end do
       do i2=0,m1
              do j2=0,m2
                      if (RT22(j2+1,i2+1) == -1) then
                             x11 = i2
```

```
x22 = j2A12(i2+1,i2+1) = \text{beta}(n2-x22+1, x22+1, d0)b11 = 0do j=i2+1,m1+1
                                         ii = ido k=0,j
                                                  kk = kdo l=0,m1+1-j
                                                          l = 1b22 = ((-1)<sup>**</sup>ll)*(d0<sup>**</sup>(kk+ll))* &
                                                          beta(x22+ji-kk+1,n1+n2-ji-ll-x22+2)/ &((n1+2)*(ji+1)*(n1-ji+2)*&beta(x22+1,n2-x22+1)* &beta(\text{ji}+1,\text{n1}-\text{ji}+2)* &
                                                          beta(kk+1, j\mathbf{i}-k\mathbf{k}+1)^* &
                                                          beta(1 + 1, n1 - i1 + 2)<sup>*</sup> &
                                                          betai(x22+ji-kk+1,n1+n2-ji-ll-x22+2, &
                                                          1-d0)
                                                          b11 = b11+b22end do
                                         end do
                                 end do
                                 Bb12(i2+1,i2+1) = b11endif
                end do
        end do
        tam2 = maxval(betas2)write(9,*) tam2
        Tamm2(cont2) = tam2Pott2(cont2) = ponderacion*frcn*(sum(A12)+sum(Bb12))\text{cont2} = \text{cont2+1}end do
allocate (A2alfa2(cont2-2))
do i=1,cont2-2
        A2alfa2(i) = (1/alfa2)*(alfa2-Tamm2(i))*Pott2(i)end do
A1a1fa2 = sum(A2a1fa2)write(9,*) ' '
write(9,*) '#########################################################'
write(9,*) ' '
write(9,*) ' '
write(9,*) 'n1 = ', n1
write(9,*) 'n2 = ', n2
write(9,*) 'alfa = ', alfa2
write(9,*) 'd0 = ', d0write(9,*) 'delta = ', delta
write(9,*) ' '
```

```
61
```
write(9,\*) 'El tamaño de la prueba es:', Tamm2(cont2-2) write $(9,*)$  'El valor crítico es:',  $t2xx1xx2$ (cont2-2) write $(9,*)$  'El valor de x1 es:', EstT $(cont2-1,2)$ write(9,\*) El valor de x2 es:', EstT(cont2-1,3) Write $(9,*)$  'Elvalor de A(alfa) es:', A1alfa2 write $(*,*)$ '' write $(*,*)$ '' print \*, tam2 print \*, 'El tamaño de la prueba es:', Tamm2(cont2-2) print \*, 'El valor crítico es:', t2xx1xx2(cont2-2) print \*. El valor de x1 es: '. Est $T$ (cont $2-1.2$ ) print  $^*$ , 'El valor de x2 es:', EstT(cont2-1,3) Write(\*,\*) 'Elvalor de A(alfa) es:', A1alfa2 !############################### !AQUÍ SE CALCULA LA POTENCIA A LARGO PLAZO !############################## do  $i2=0$ .m1 do  $i2=0,m2$ if  $(RC2(i2+1,i2+1)) == 1)$  then  $x11 = i2$  $x22 = i2$  $A12(i2+1,i2+1) = beta(n2-x22+1, x22+1, d0)$  $b11 = 0$ do  $j=i2+1,m1+1$  $ji = j$ do  $k=0, j$  $kk = k$ do  $l=0,m1+1-i$  $11 = 1$  $b22 = ((-1)$ <sup>\*\*</sup>ll)<sup>\*</sup>(d0<sup>\*\*</sup>(kk+ll))<sup>\*</sup> & beta $(x22+ji-kk+1,n1+n2-ji-11-x22+2)/&$  $((n1+2)*(ji+1)*(n1-ji+2)*&$ beta $(x22+1,n2-x22+1)*&$ beta( $(i+1,n1-i+2)$ \*beta(kk+1, $(i-kk+1)$ \* & beta(ll+1,n1-ji-ll+2))\* & betai $(x22+i i-kk+1,n1+n2-i i-11-x22+2,1-d0)$  $b11 = b11 + b22$ end do end do end do  $Bb12(j2+1,i2+1) = b11$ endif end do end do potencia2 = ponderacion\*frcn\*(sum(A12)+sum(Bb12)) 

62

## !AQUÍ TERMINA EL CÁLCULO DE LA POTENCIA DE LARGO PLAZO

```
print *, 'La potencia de la prueba es:', potencia2
WRITE(9,*) 'La potencia de la prueba es:', potencia2
write(9,*)''
write(9,*)''
write(*,*)''
write(*,*)''
```
 $PM = ((alfa2*A1alfa2)-(alfa1*A1alfa1))/(alfa2-alfa1)$ 

```
do j=1, m1+1print *,(RC2(i,j),i=1,m2+1)
       write(9,*)(RC2(i,j), i=1, m2+1)
```
end do

```
write(*,*)''
write(*,*)''
write(9,*)''
write(9,*)''
Write(9,*) 'La potencia media es:', PM
print *, ' '
Write(*,*) 'La potencia media es:', PM
write(9,*)''
write(9,*)''
write(*,*)''
write(*,*)''
print *, ' '
call cpu time(t)print *, 'El tiempo requerido fue:', t
write(9,*)''
write(9,*) 'El tiempo requerido fue:', t
print *.''
write(*,*) 'Oprime una tecla para finalizar'
read(*,*) letra
```
## stop

```
end program Farrington_Manning_Exacta
```
 $\mathbf{I}$ 

! Las funciones gammln, beta y betacf, se obtuvieron del libro "Numerical récipes in FORTRAN ! The art of Scientific Computing Second Edition"  $\mathbf{I}$ 

```
FUNCTION<sub>gamma</sub>(xx)double precision :: \text{gamma}, xx
   INTEGER::i
   real :: ser, stp, tmp, x, y, cof(6)
   SAVE cof,stp
   DATA cof,stp/76.18009172947146d0,-86.50532032941677d0,&
   24.01409824083091d0,-1.231739572450155d0,.1208650973866179d-2,&
   -.5395239384953d-5,2.5066282746310005d0/
   x=xxy=xtmp=x+5.5d0tmp=(x+0.5d0)*log(tmp)-tmp)ser=1.000000000190015d0
   do j=1,6y=y+1. d0ser = ser + cof(i)/vend do
   gamma = tmp + log(str * ser/x)return
END
function truncar(n,p)real :: n,b,dreal \therefore p
       if (p==1) then
               d = 10else if (p==2) then
               d = 100else if (p==3) then
               d = 1000else if (p==4) then
               d = 10000else if (p==5) then
               d = 100000else if (p==6) then
               d = 1000000else if (p==7) then
               d = 10000000else if (p==8) then
               d = 100000000end if
       truncar = FLOAT (INT(n * d + 0.5)) / d
return
end
```

```
DOUBLE PRECISION FUNCTION beta(z,w)
    double precision :: w,z
    double precision :: gammln
   beta=exp(gammln(z)+gammln(w)-gammln(z+w))
    return
END
```

```
DOUBLE PRECISION FUNCTION betai(a,b,x)
     double precision :: a,b,x
     double precision :: bt,betacf,gammln
    if (x \text{ .eq. 0.} \text{ .or. } x \text{ .eq.1.}) then
      bt = 0 else
      bt = exp(gammln(a+b)-gammln(a)-gammln(b) &
         +a*log(x)+b*log(1-x) endif
    if (x \cdot 1, (a+1) / (a+b+2) then
      beta = bt * betacf(a, b, x)/a return
     else
      betai = 1.-bt*betacf(b,a,1.-x)/b return
     endif
     END
```

```
DOUBLE PRECISION FUNCTION betacf(a,b,x)
    integer :: maxit
    double precision :: a,b,x,eps,fpmin
    parameter (maxit=100, eps=3.e-7, fpmin=1.e-30)
    integer :: m, m2
    double precision :: aa,c,d,del,h,qab,qam,qap
   qab = a+bqap = a+1.
   qam = a-1.
   c = 1.
   d = 1.-qab*x/qapif(abs(d) .lt. fpmin) d = fpmin
   d = 1./dh = d do m=1, maxit
     m2 = 2*maa = m*(b-m)*x/((qam+m2)*(a+m2))d = 1.+aa*dif(abs(d) .lt. fpmin) d = fpmin
     c = 1.+aa/cif(abs(c) .lt. fpmin) c = fpmin
     d = 1.dh = h * d * caa = -(a+m)*(qab+m)*x/((a+m2)*(qap+m2))d = 1.+aa*d
```
```
if(abs(d) .lt. fpmin) d = fpmin
     c = 1.+aa/cif(abs(c) .lt. fpmin) c = fpmin
     d = 1./ddel = d * ch = h * del if(abs(del-1.) .lt. eps) goto 1
    end do
  1 betacf = h return
END
function dbinom(x, n, p)DOUBLE PRECISION :: x, n, p
    DOUBLE PRECISION :: gammln
    DOUBLE PRECISION :: dbinom
   dbinom = exp(gammln(n+1)-gammln(x+1)-gammln(n-x+1)+x*log(p)+&(n-x)*log(1-p))return
end
```
## **Bibliografía**

- [1] Almendra-Arao F, Sotres-Ramos D. Comparison of some non-inferiority asymptotic statistical tests for two independent proportions. Agrociencia. 2009;43:163-172.
- [2] Almendra-Arao, F. A study of the classical asymptotic noninferiority test for two binomial proportions. Drug Inf. J. 2009;43:567-572.
- [3] Almendra-Arao, F. Barnard convex sets. Communications in Statistics Theory and Methods. 2011; 40: 2574-2582.
- [4] Almendra-Arao, F. Efficient calculation of test sizes for non-inferiority. Computational Statistics & Data Analysis. 2012; 56: 4138-4145.
- [5] Barnard G. A. Significance Tests for 2 x 2 tables. Biometrika*.* 1947; 34: 123-138.
- [6] Berger, R. Power comparison of exact unconditional tests for comparing two binomial proportions. Institute of Statistics Mimeo Series No. 2266. 1994.
- [7] Blackwelder, W. "Proving the null hypothesis" in clinical trials. Controlled Clinical Trials. 1982; 3: 345-353.
- [8] Böhning, D., and C. Viwatwongkasem. Revisiting proportion estimators. Statistical Methods in Medical Res. 2005; 14: 147-169
- [9] Chan, I. S. F. Proving non-inferiority or equivalence of two treatments with dichotomous endpoints using exact methods. Statistical Methods in Medical Research. 2003; 12: 37-58.
- [10] Chan, I. S. F. Exact tests of equivalence and efficacy with a non-zero lower bound for comparative studies. Statistics in Medicine. 1998; 17: 1403-1413.
- [11] Farrington, C., and G. Manning. Test statistics and sample size formulae for comparative binomial trials with null hypothesis of non-zero risk difference or nonunity relative risk. Statistics in Medicine. 1990; 9: 1447-1454.
- [12] Hauck, W., and S. Anderson. A comparison of large-sample confidence interval methods for the difference of two binomial probabilities. The American Statistician. 1986; 40: 318-322.
- [13] Hogg, R.V., and Craig, A.T. Introduction to Mathematical Statistics. Fifth Edition. Prentice Hall Inc. USA. 1995.
- [14] ICH Expert Working Group. ICH harmonized tripartite guideline, statistical principles for clinical trials. Statistics in Medicine. 1999;18:1905–1942.
- [15] Kawasaki Y., F. Zhang, and E. Miyaoka. Comparisons of test statistics for noninferiority test for the difference between two independent binominal proportions. American Journal of Biostatistics. 2010; 1: 23-31.
- [16] Li, Z., and C. Chuang-Stein. A note on comparing two binomial proportions in confirmatory noninferiority trials. Drug Information Journal. 2006; 40: 203-208.
- [17] Martín-Andrés A., and I. Herranz-Tejedor. Asymptotical tests on the equivalence, substantial difference and non-inferiority problems with two proportions. Biometrical Journal. 2004; 46: 305-319.
- [18] Martín-Andrés A., and I. Herranz-Tejedor. Exact unconditional non-classical tests on the difference of two proportions. Computational statistics & data analysis. 2004; 45: 373-388.
- [19] Martín-Andrés A., M.J. Sánchez-Quevedo, and A. Silva-Mato. Fhisher's mid-p-value arrangement in 2 x 2 comparative trials. Computational statistics & data analysis. 1998; 29: 107-115.
- [20] Martín-Andrés A., and A. Silva-Mato. Choosing the optimal unconditioned test for comparing two independent proportions. Computational statistics & data analysis. 1994; 17: 555-574.
- [21] Munk A., G. Skipka, and B. Stratmann. Testing general hypotheses under binomial sampling: the two simple case-asymptotic theory and exact procedures. Computational statistics & data analysis. 2005; 49: 723-739.
- [22] Röhmel, J. Problems with existing procedures to calculate exact unconditional pvalues for noninferiority/superiority and confidence intervals for two binomials and how to resolve them. Biometrical Journal. 2005; 47: 37-47.
- [23] Röhmel J. and Mansmann, U. Letter to the editor on Exact test of equivalence andefficacy with a non-zero lower bound for comparative studies. Statistics in Medicine.1999;18:1734-1735.
- [24] Röhmel J. and U. Mansmann. Unconditional non-asymptotic one-sided tests for independent binomial proportions when the interest lies in showing non-inferiority and/or superiority. Biometrical Journal 199; 2: 149-170.
- [25] Skipka G., A. Munk, and G. Freitag. Unconditional exact tests for the difference of binomial probabilities -contrasted and compared. Computational statistics & data analysis. 2004; 47: 757-773.
- [26] Soulakova JN and BC Bright. Applications of asymptotic confidence intervals with continuity corrections for asymmetric comparison in noninferiority trials. Pharmaceutical Statistics. 2013; 12: 147-155.
- [27] Sotres-Ramos, D., Almendra-Arao, F. and Ramírez-Figueroa, C. Exact critical values for Farrington-Manning Noninferiority Exact Test. Drug Information Journal. 2010; 44: 159-164.
- [28] Sotres-Ramos, D., Almendra-Arao, F. and Anguiano-Mondragón, E. A New Method for the Comparison of Powers of Noninferiority Exact Tests for the Difference of Proportions. Therapeutic Innovation & Regulatory Science. Aceptado.